# SOA Service Oriented Architecture

Fabiano Oss fabiano.oss@gmail.com

# Roteiro

- SOA
- o Serviços
- Tecnologias para o desenvolvimento de serviços
- Modelagem de Negócios

# O que é SOA

 "É uma arquitetura de desenvolvimento cujo objetivo é criar módulos funcionais chamados de serviços, com baixo acoplamento e permitindo reutilização de código"

> SAMPAIO, Cleuton. SOA e Web Services em Java, Rio de Janeiro, 2006

# **Objetivos**

- Foco na melhoria e agilidade de negócios
- Reutilização de componentes em forma de serviços
- Alinhar o TI as estratégias de negócio
- Cria aplicações com base numa fundação de componentes
- o Integrar aplicações

# Integrar para quê?

#### o Não é melhor reescrever tudo?

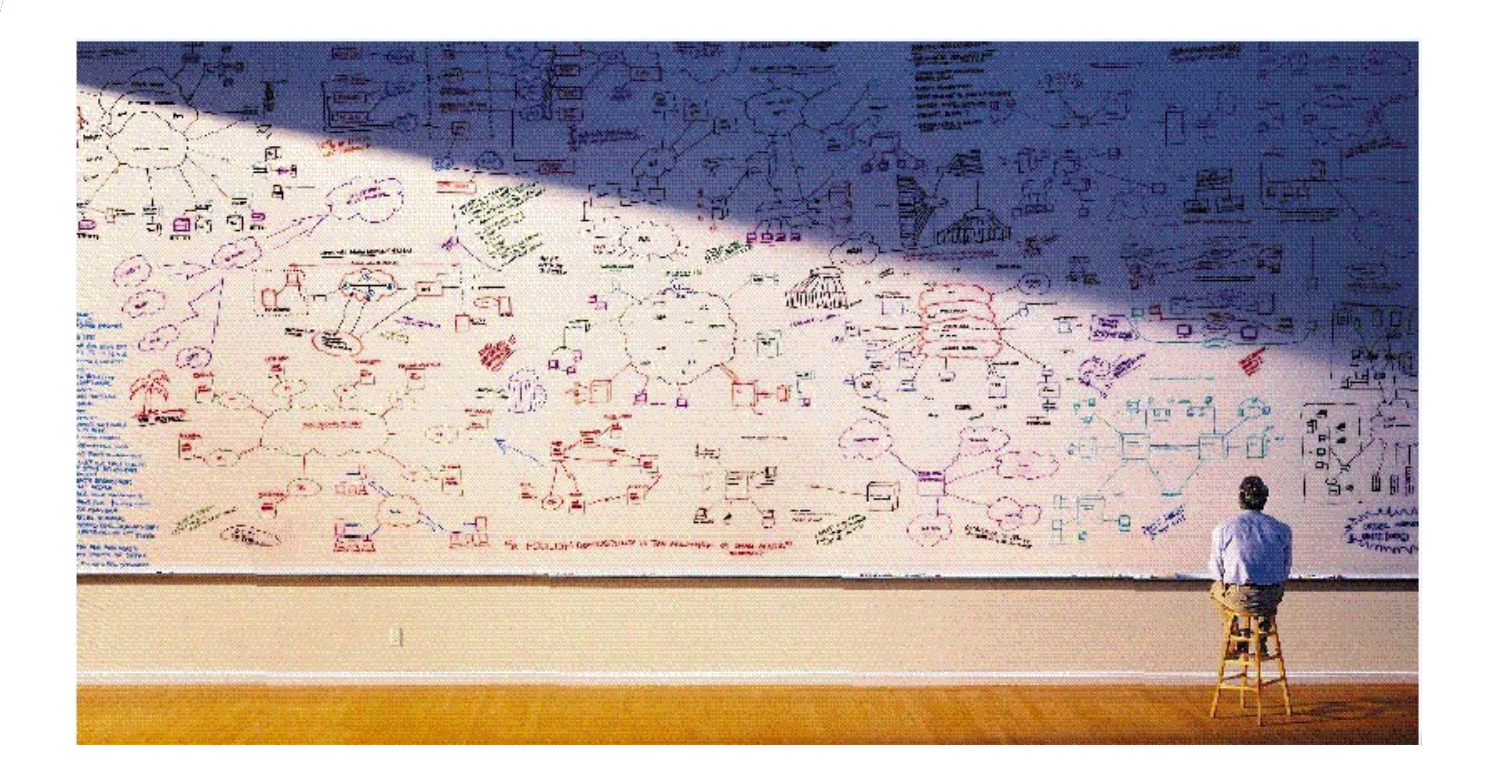

# O que é um Serviço?

- É uma função do sistema computacional construído de tal forma que possa ser facilmente vinculado a outros componentes de software
- Encapsula uma função do negócio reutilizável
- Serviços são independentes da implementação
- o Serviços são fracamente interligados

#### **Características**

- Não existem herança ou dependência entre os serviços
- Separação clara entre fornecedor (provider) e consumidor (consumer)
- Foco na definição dos contratos

#### **Características**

- Serviços podem ser compostos e orquestrados em processos de negócio;
- A arquitetura SOA não está ligada a uma tecnologia especifica.
- SOA está associado a uma séria de tecnologias: Web Services, BPEL, UDDI, XML, http, entre outras

# Serviço

#### $\circ$  Serviço = Contrato + Implementação

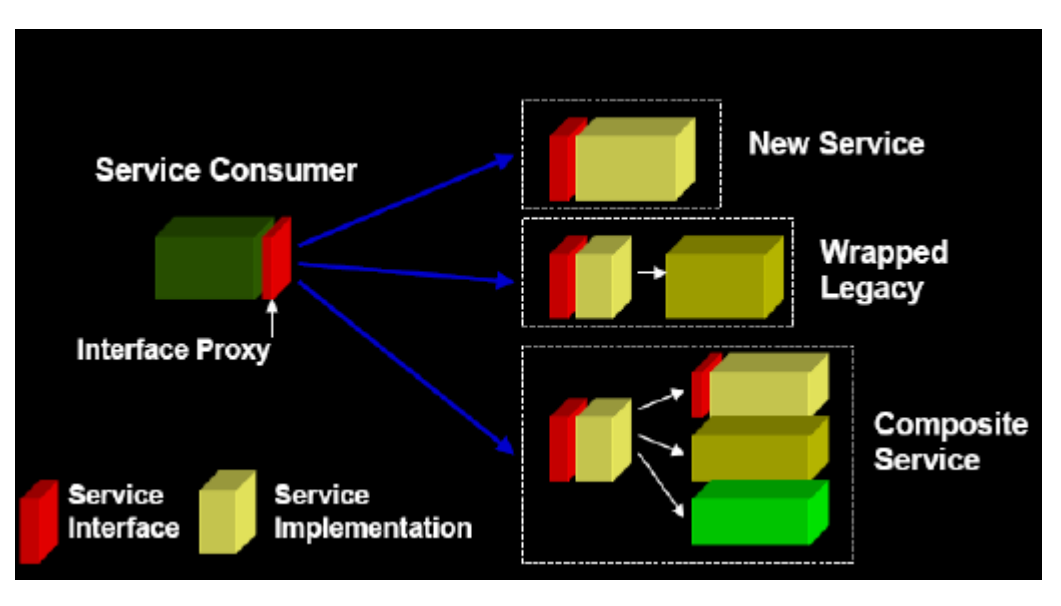

# Características de implementação dos serviços

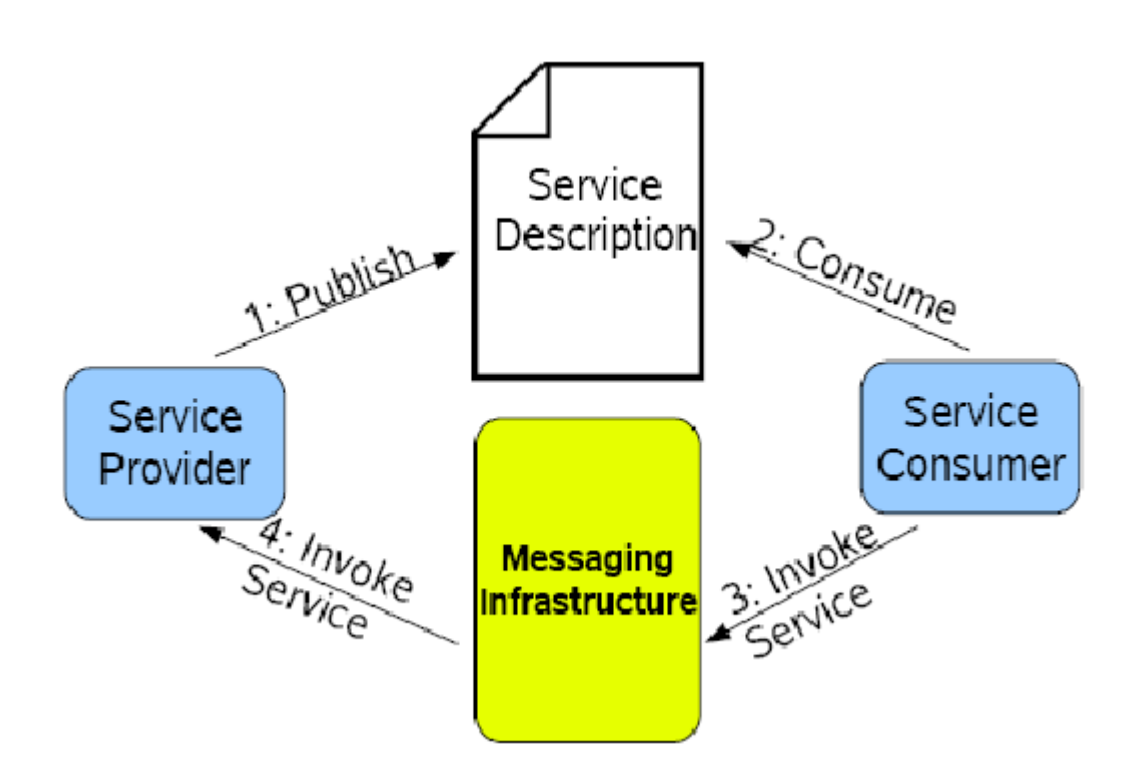

# **Propriedades**

- Granularidade alta
- Fracamente interligados
- Ligação dinâmica
- Auto contidos e modulares
- Interfaces endereçáveis na rede
- o Podem ser compostos
- o Induzem a interoperação
- o Permitem recuperação de falhas
- o Serviço expressa a visão de negócio da aplicação

#### Acoplamento e coesão

- Acoplamento: é a medida de interdependência entre os módulos
- Coesão: é a medida de intensidade de associação funcional dos elementos

#### Graus de coesão

- Funcional: atividades internas estão relacionadas e servem para um próposito
- $\circ$  Seqüencial: a saída de um atividade é entrada de outra (linha montagem)
- $\circ$  Comunicacional: as atividades estão ligadas por um dado comum
- $\circ$  Procedural: as atividades podem ou não ter relação, mas devem ser executadas juntas
- Temporal: semelhante a procedural, só que em função do tempo;
- $\circ$  Lógica: as tarefas executadas dependendo de uma entrada um flag;
- Conincidental: as tarefas estão lá por que não tinha lugar melhor para colocá-las

## Acoplamento

- Dados: comunicação entre módulos é feita através de parâmetros;
- o Imagem: os módulos compartilham uma área comum;
- Controle: um módulo pode controlar a lógica de outro;
- Comum: semelhante ao de imagem, só ocorre quando todos os módulos compartilham uma área comum;
- Conteúdo: desvios incondicionais (goto)

# Acoplamento

 "Acoplamento fraco pode ser aplicado a qualquer ligação livre de atrito, possibilitada por arquiteturas abertas. Serviços fracamente acoplados, mesmo usando tecnologias incompatíveis, podem ser unidos sob demanda para criar serviços compostos ou desunidos facilmente em seus componentes funcionais"

(en.wikipedia.org)

# Vantagens

- Baixo acoplamento entre aplicações
- Alta interoperabilidade entre plataformas tecnológicas
- Alta reutilização de regras de negócio
- Resposta mais rápida nos processos de negócio
- Facilidade em executar testes nos serviços

# SOI – Service Oriented Integration

#### o ESB

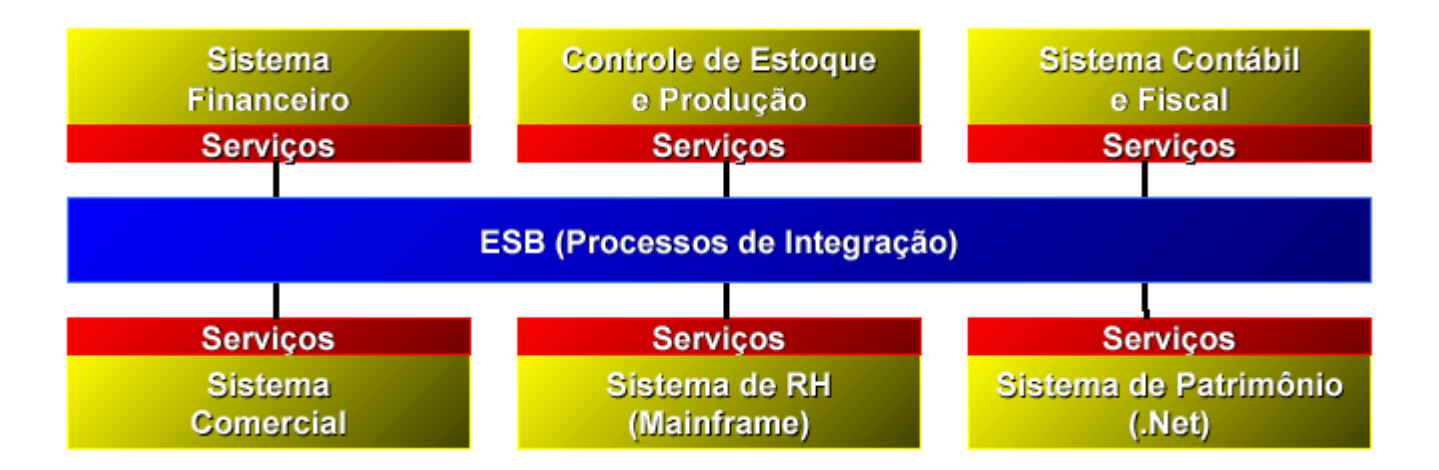

# **Orquestração**

 $\circ$  É composto por um fluxo de etapas, com verificações de pré e pos condições e um coordenador;

# BPEL

- Business Process Executaion Language
- Descreve workflows de um ESB
- Linguagem XML
- Ferramentas gráficas que auxiliam o desenho
	- Oracle BPEL Process Manager (http://www.oracle.com/technology/products/ias/bpel/index.html)
	- IBM WebSphere Business Integration Server Foundation (http://www.ibm.com/software/integration/wbisf)
	- IBM alphaWorks BPWS4J (http://www.alphaworks.ibm.com/tech/bpws4j)
	- OpenStorm Service Orchestrator (http://www.openstorm.com)
	- Vergil VCAB Server (http://www.vergiltech.com/products\_VCAB.php)
	- Active Endpoints ActiveWebflow Server (http://www.activeendpoints.com/products/index.html)
	- ActiveBPEL engine (http://www.activebpel.org/)
	- Fivesight Process eXecution Engine (http://www.fivesight.com/pxe.shtml)

```
<partnerLinks>
```

```
\epsilonpartnerLink myRole="LoanBrokerProvider" name="client"<br>partnerLinkType="tns:LoanBroker"<br>partnerRole="LoanBrokerRequester" />
```
<partnerLink myRole="LoanServiceRequester" name="LoanService"

partnerLinkType="services:LoanService"

partnerRole="LoanServiceProvider" />

```
</partnerLinks>
```

```
-<variables>
```

```
<variable name="input"
```
messageType="tns:LoanBrokerRequestMessage" />

```
<variable name="output"
```
messageType="tns:LoanBrokerResultMessage" />

```
<variable name="request"
```
messageType="services:LoanServiceRequestNessage" />

```
<variable name="response"
```
messageType="services:LoanServiceResultMessage" />

```
</variables>
```

```
-<sequence>
```
<!-- receive input from requestor --> <receive createInstance="yes" name="receiveInput" operation="initiate" partnerLink="client" portType="tns:LoanBroker" variable="input" />

```
<!-- initialize the input of LoanService -->
```

```
-<sub>assign</sub>
```
 $-\text{copy}$ 

```
<from part="payload" variable="input" />
 <to part="payload" variable="request" />
</copy>
```

```
\langleassign>
```

```
<!-- initiate the remote process -->
```
<invoke inputVariable="request" name="invoke" operation="initiate"

#### PartnerLink

References to the services participating in the process flow and their role/port types

#### Variables

List of messages exchanged between the BPEL process and each of the participating Web Services.

**Flow Logic** 

receive, invoke, assign, pick, wait, throw, terminate, flow, sequence, switch Scope, fault handlers, ...

[Fault Handler] Catch and handle faults

```
[Compensation Handler]
Undo logic
```
# O que serviços podem fazer

- transformar um dado
- $\circ$  rotiar mensagens
- acesso em banco de dados
- o orquestrar conversações
- aplicar uma logica de negócio
- solicitar aprovações
- EDI

# Exemplo de serviços

- Processamento de uma pagamento
- Gerenciamento de clientes
- Efetuar consultas de crédito
- Verificar a disponibilidade de um produto em estoque
- $\circ$  etc.

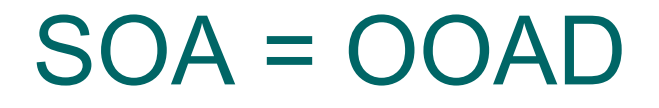

#### Granularidade Nível de abstração elevado

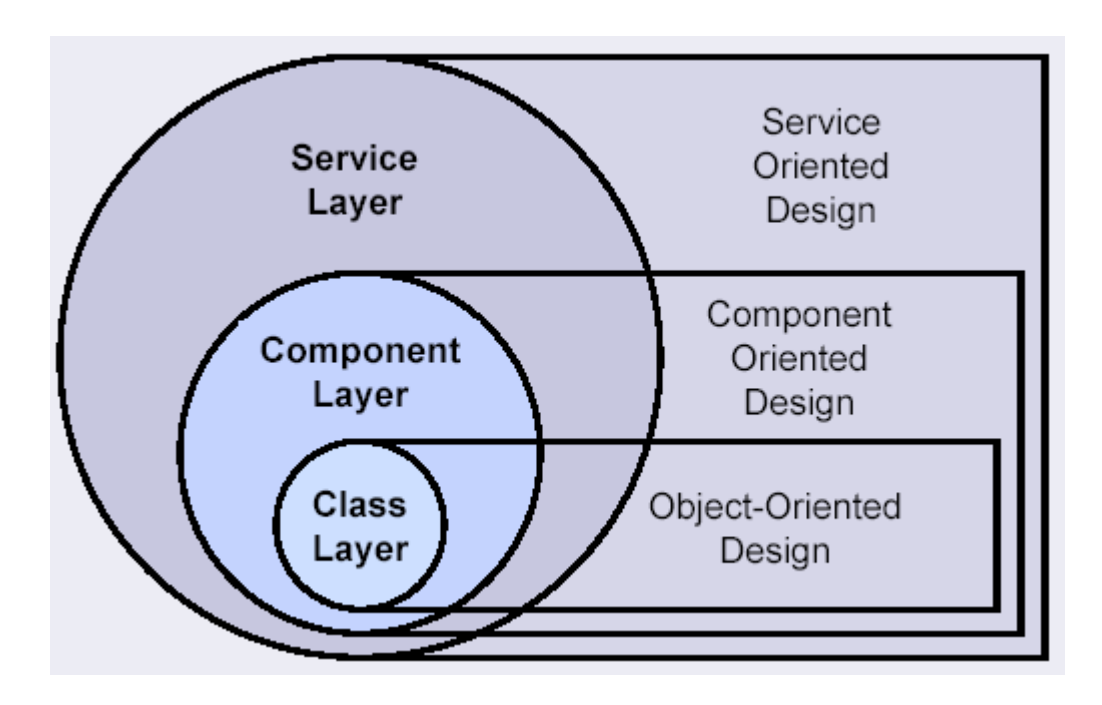

#### Unidade de desenvolvimento

 OO: Classe O SOA: Serviço

# Comparativo com OOAD

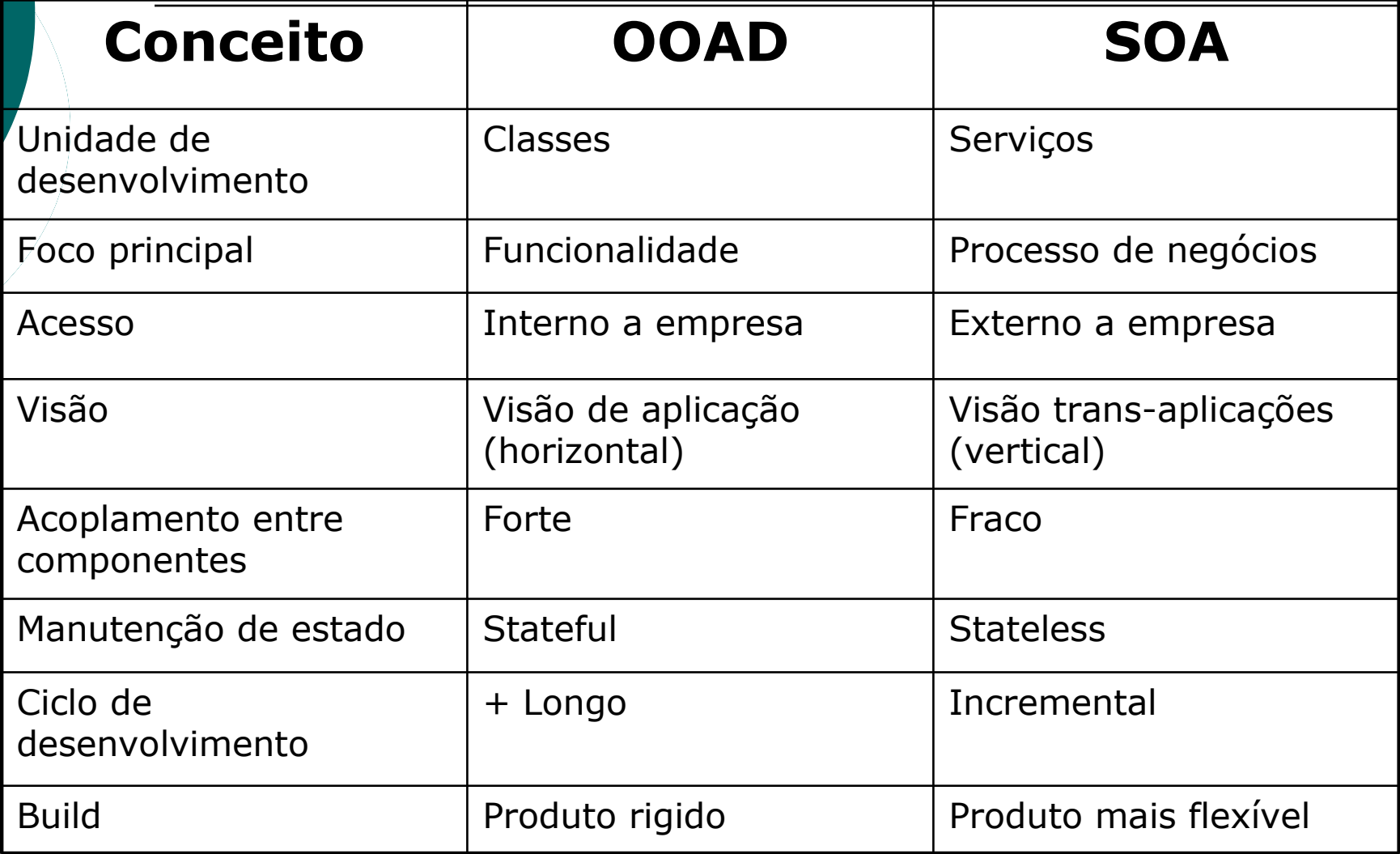

# Componente X Serviço

 Granularidade Acoplamento  $\circ$  Transação Estado

#### Quando não usar SOA

- Não podemos desenvolver um sistema só com SOA
- A empresa só tem 1 sistema crítico
- Maior complexidade
- Maior envolvimento entre gerente de negócios e área técnica
- Velocidade
- $\circ$  Segurança

#### Passos para implementação de SOA (proposta)

- $\circ$  Treinamento
- Definição dos papeis
- Identificação e criação de serviços
- o Modelagem de processos
- o Orquestração dos serviços
- Reuso dos serviços
- Revisão
- Monitoramento
- Fechamento

# Tecnologias para o Desenvolvimento de Serviços

# Tecnologias para programação distribuída

○ RMI servidor cliente uso do ○ DCOM serviço consulta ○ CORBA registro ao registro

Web Service

# **Tecnologias**

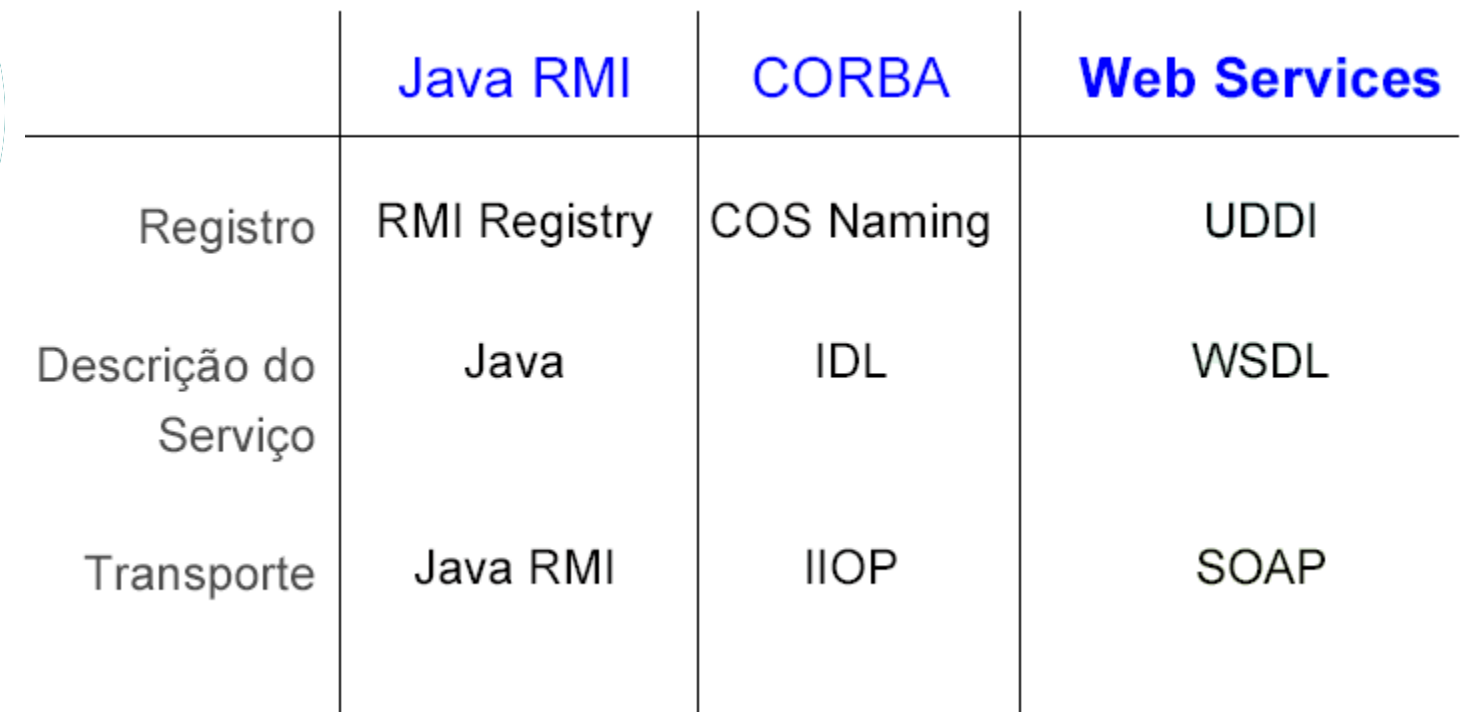

#### Web Services

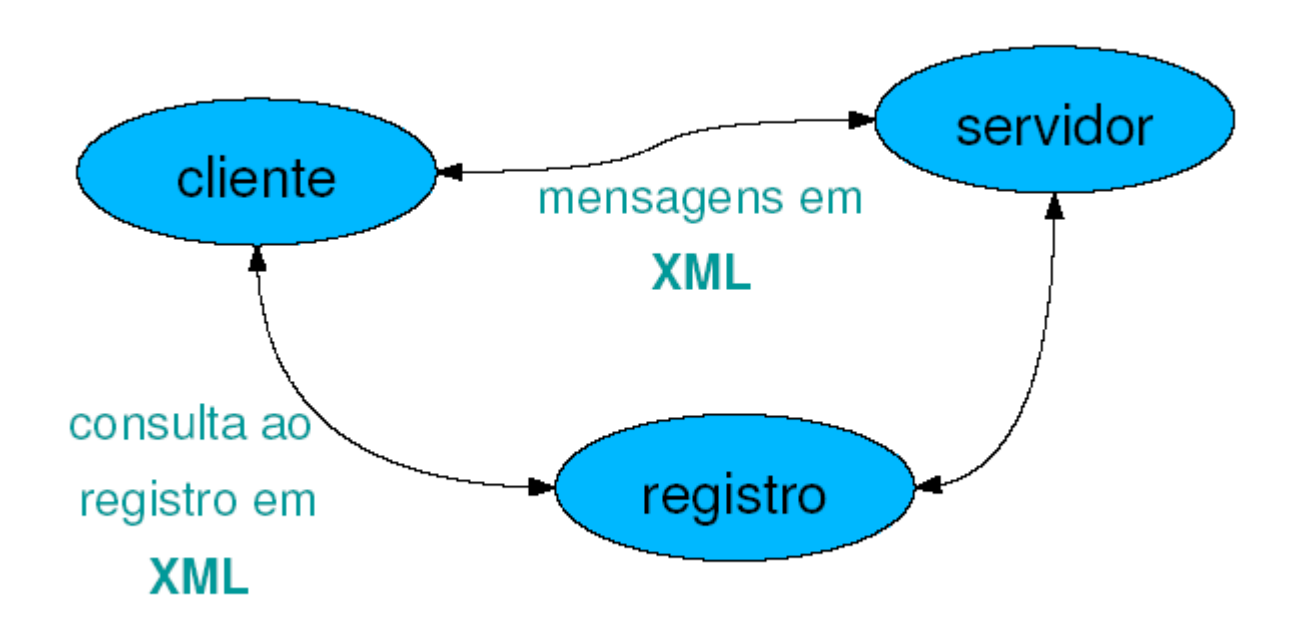

# Só precisa XML

Padrões

- Descrição dos serviços (WSDL)
- Comunicação (SOAP)
- Consulta de Serviços (UDDI)

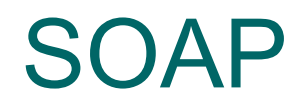

o Simple Object Access Protocol o Protocolo de transporte

# Mensagem SOAP

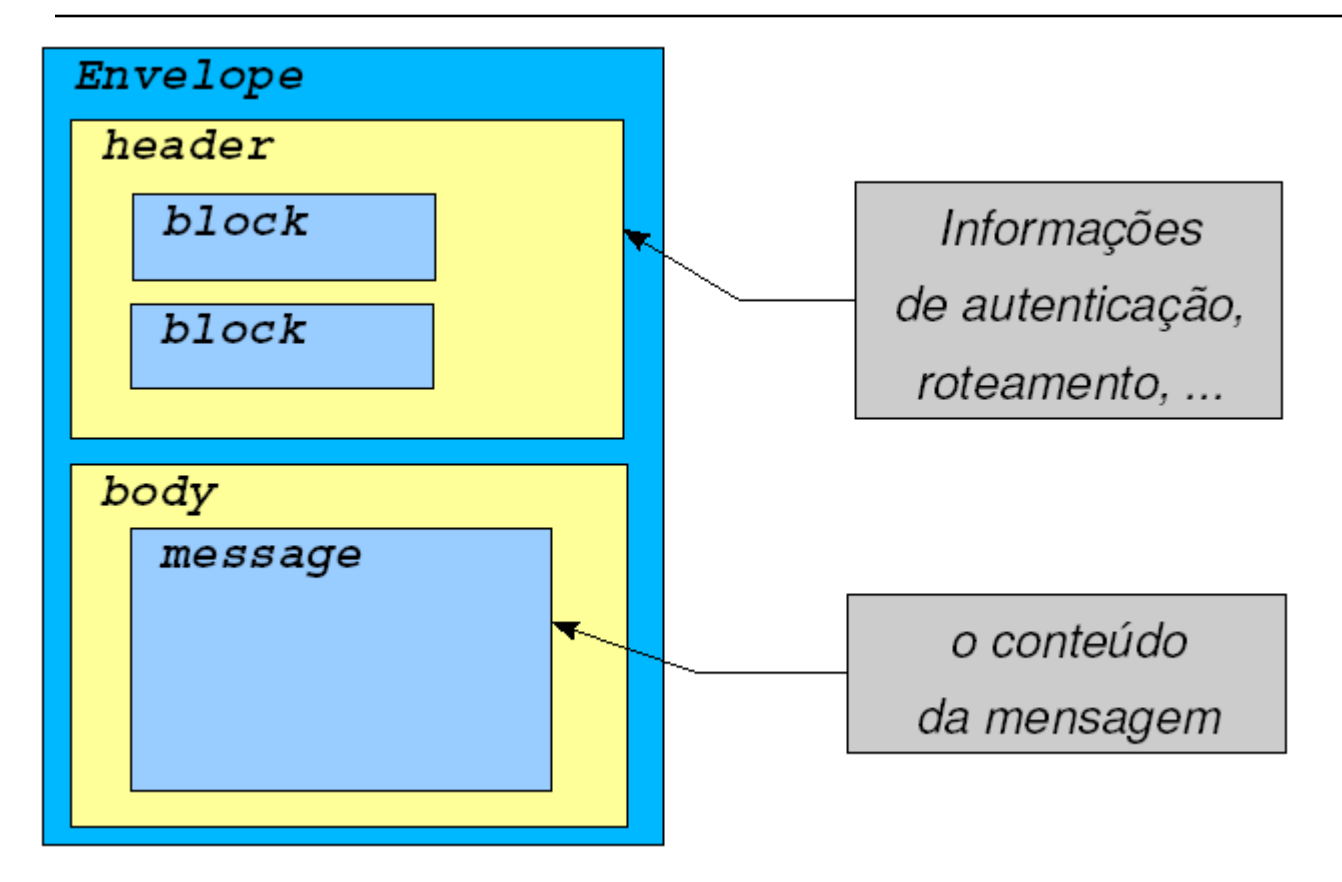

# Exemplo de SOAP

<?xml version="1.0" encoding="UTF-8"?> <soap:Envelope xmlns:soap="http://www.w3c.org/2003/05/soap=envelope" soap:encodingStyle="http://www.w3c.org/2003/05/soapencoding">

<soap:Header> </soap:Header>

<soap:Body> </soap:Body>

</soap:Envelope>
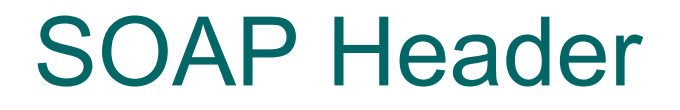

 Informações de controle da mensagem XML

o Segurança

#### Exemplo

- <?xml version="1.0" encoding="UTF-8"?>
- <soap:Envelope
- xmlns:soap="http://www.w3c.org/2003/05/soap=envelope"
- soap:encodingStyle="http://www.w3c.org/2003/05/soap-encoding">
- <soap:Header>
- <x:idAgente
- xmlns:m="http://xpto.org/teste"
- soap:mustUnderstand="true">
- <x:codigo>
- $\circ$  10
- $\circ$   $\langle x: \text{codiq} \circ \rangle$
- o </x:idAgente>
- </soap:Header>
- $\circ$
- <soap:Body>
- </soap:Body>
- $\circ$
- $\circ$
- </soap:Envelope>

# SOAP Body

- Corpo da mensagem
- o Request
- o Response
- Fault

# Exemplo SOAP Body (Request)

<?xml version="1.0" encoding="UTF-8"?> <soap:Envelope xmlns:soap="http://www.w3c.org/2003/05/soap=envelope" soap:encodingStyle="http://www.w3c.org/2003/05/soap-encoding">

<soap:Header>

</soap:Header>

<soap:Body>

...

<c:transferir

xmlns:c="http://www.oss.com.br"> <c:contaOrigem>123</c:contaOrigem> <c:contaDestino>456</c:contaDestino> <c:valor>250.00</c:valor> </c:transferir>

</soap:Body>

</soap:Envelope>

# Exemplo SOAP Body (Response)

<?xml version="1.0" encoding="UTF-8"?> <soap:Envelope xmlns:soap="http://www.w3c.org/2003/05/soap=envelope" soap:encodingStyle="http://www.w3c.org/2003/05/soap-encoding">

<soap:Header>

</soap:Header>

<soap:Body>

...

<c:transferirResponse xmlns:c="http://www.oss.com.br"> <c:sucesso>true</c:sucesso> <c:dataDisponibilidade>2007-08-08</c:dataDisponibilidade> <c:contaOrigem>123</c:contaOrigem> <c:contaDestino>456</c:contaDestino> <c:valor>250.00</c:valor> </c:transferirResponse>

</soap:Body>

</soap:Envelope>

# SOAP Fault

<? xml version="1.0" encoding="UTF-8"?>

< s o ap: E n v elope

xmlns:soap="http://www.w3c.org/2003/05/soap=envelope" soap:encodingStyle="http://www.w3c.org/2003/05/soap-encoding">

<soap: Header>

#### . . .

- 1

 $\bigcirc$ 

 $\circ$ 

 $\circ$ 

 $\circ$ 

 $\frac{1}{\sqrt{2}}$ 

 $\circ$ 

 $\circ$ 

 $\circ$ 

 $\circ$ 

 $\circ$ 

 $\circ$ 

 $\circ$ 

 $\circ$ 

 $\circ$ 

 $\circ$ 

 $\circ$ 

</soap: Header>

#### <soap:Body>

- <soap:Fault>
- <soap:Code>
- <soap:Value>soap:Sender</soap:Value>
- <soap:Subcode>
	- <soap:Value>rpc:BadArguments</soap:Value>
- </soap:Subcode>
- </soap:Code>
- <soap:Reason>
	- <soap:Text xml:lang="pt-BR">Sem saldo</soap:Text>
- </soap:Reason>
- < s o ap: D etail>
- <bc:erro
- $\circ$ x mln s :bc = " h t tp: / / o s s . c o m .br/ fal h a " >
- $\circ$ <bc: mensagem>Sem saldo na conta origem</bc: mensagem>
- $\circ$ </bc:erro>
- $\circ$ </soap:Detail>
- $\circ$ </soap:Fault>
- $\circ$ 
	- </soap:Body>
- $\circ$
- </soap:Envelope>

#### SOAP Bindings

 Variedade de protocolos de transporte HTTP: GET e Post

- $\circ$  GET / banco HTTP/1.1
- Host: [www.xpto.com.br](http://www.xpto.com.br/)
- Accept: application/soap+xml

# WSDL

 Web Service Description Language Documento XML que contém todas as informações necessárias para que um cliente possa utilizar um WS

#### Conteúdo de um WSDL

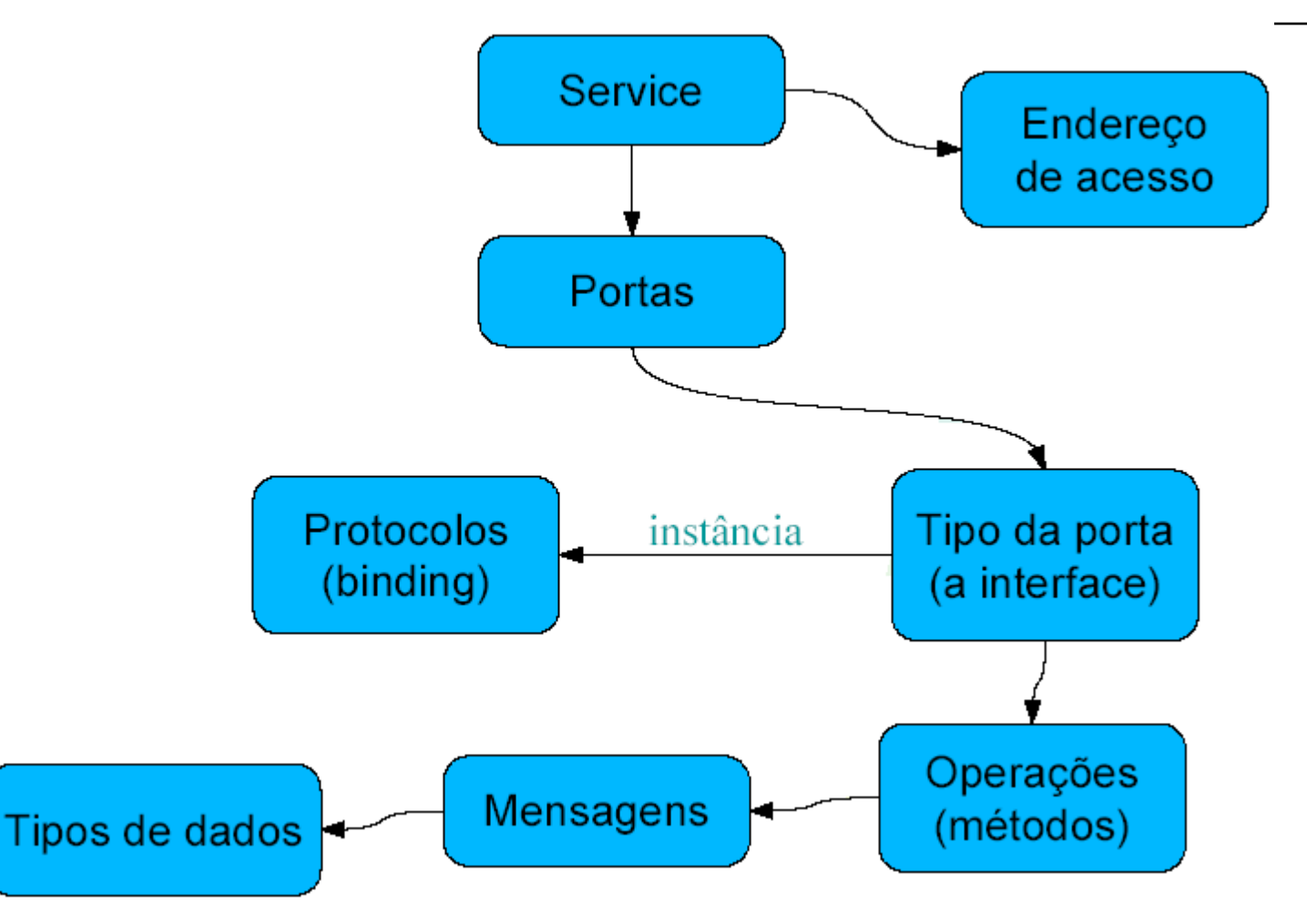

# WSDL

- Tipo de dados (Types): definição de dados usado nas mesagens
- Mensagem (Message): definição abstrata dos dados sendo trocados
- $\circ$  Operação (Operation): definição abstrata de uma ação do WS;
- $\circ$  Tipo da Porta (Port Type): conjunto abstrato de operações suportados por uma ou mais portas
- Binding: uma especificação concreta de protocolo e formato de dados para um Port Type
- o Porta (Port ou Endpoint): um único endpoint formado pela combinação de um Binding e um endereço de rede
- $\circ$  Service: coleção de portas;

#### Resumindo

- WSDL é
- uma coleção de endpoints (ports)
- $\circ$  que permite algumas operações (operations)
- $\circ$  e cada operação implica na troca de mensagens (messages)
- $\circ$  que são formadas por tipo (types)
- tudo isso definido num xml

#### Exemplo

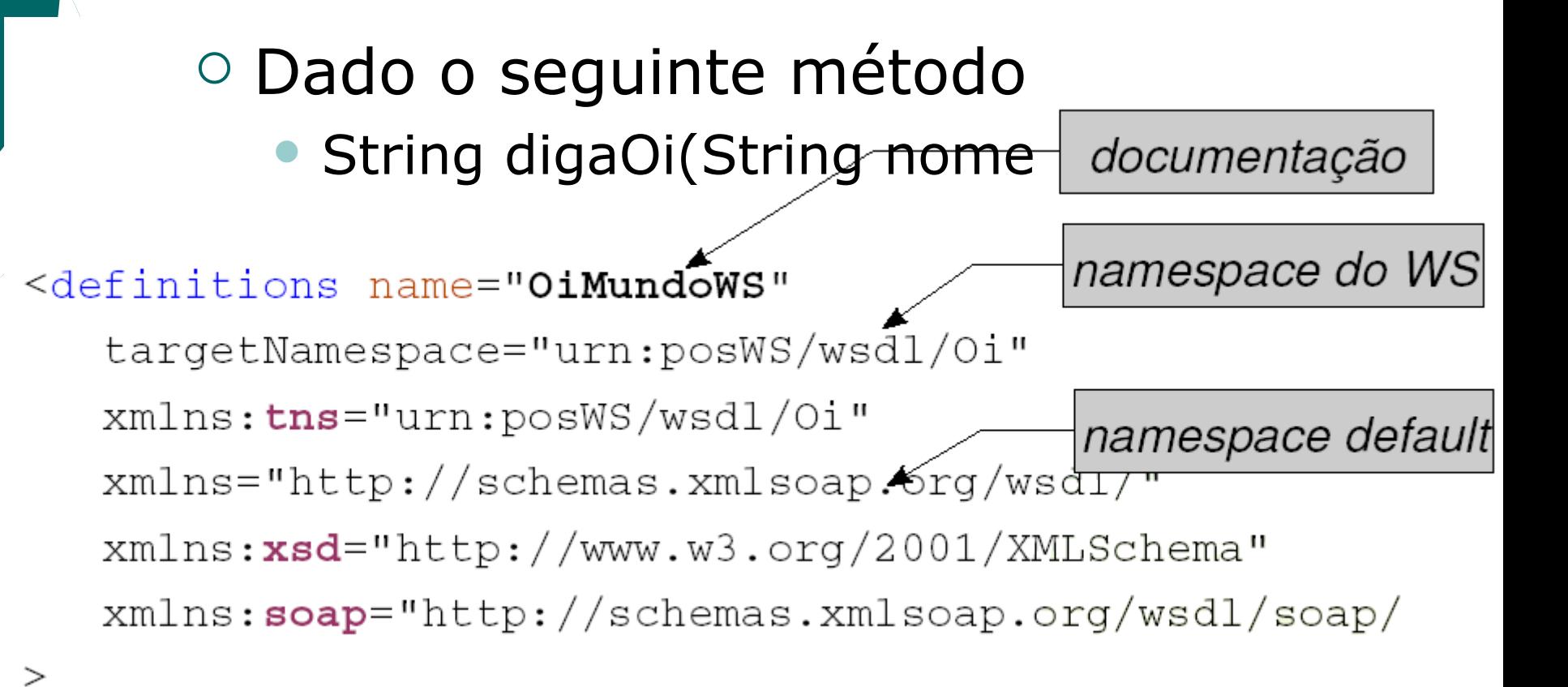

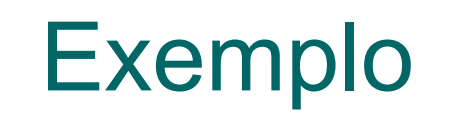

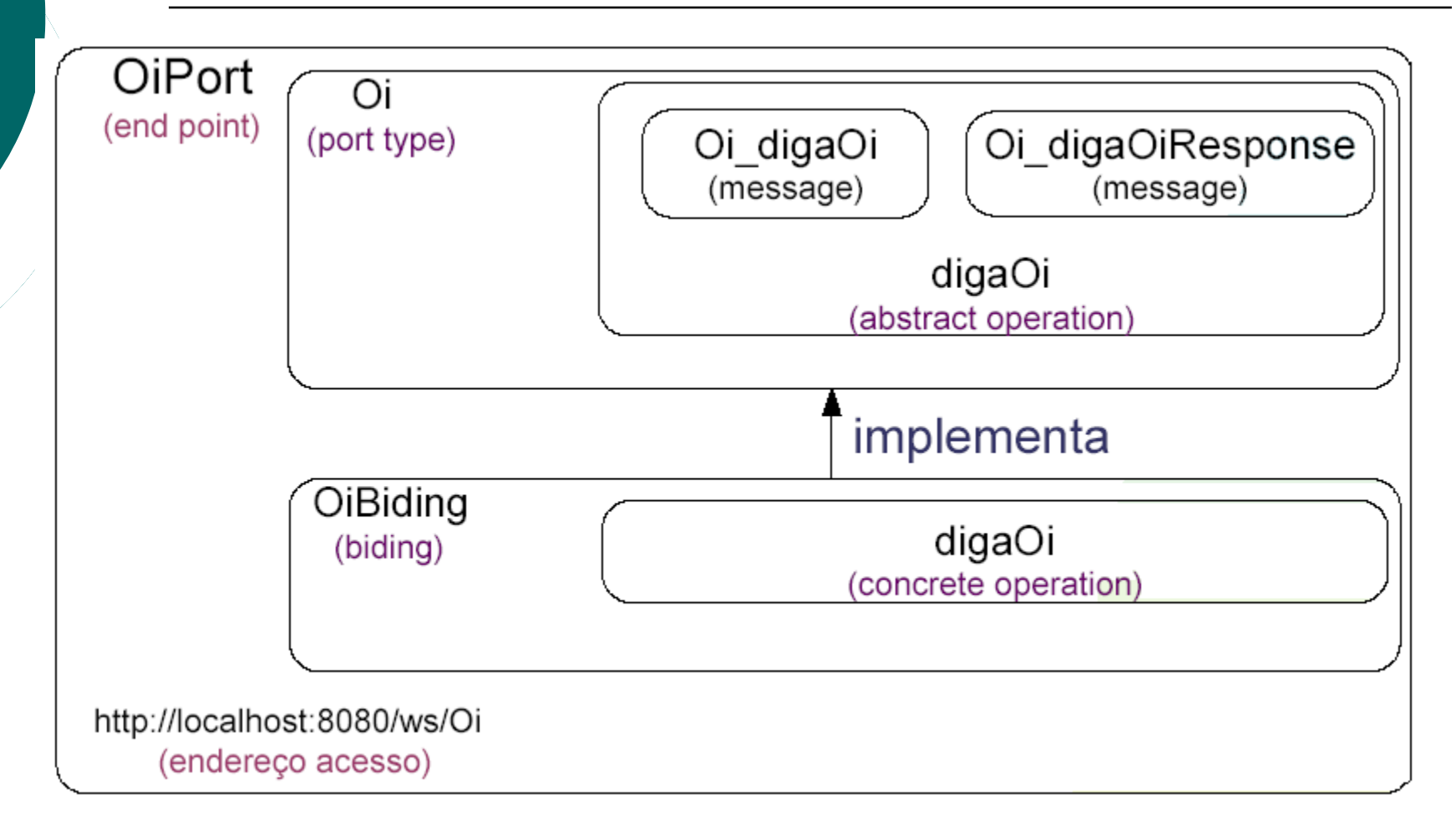

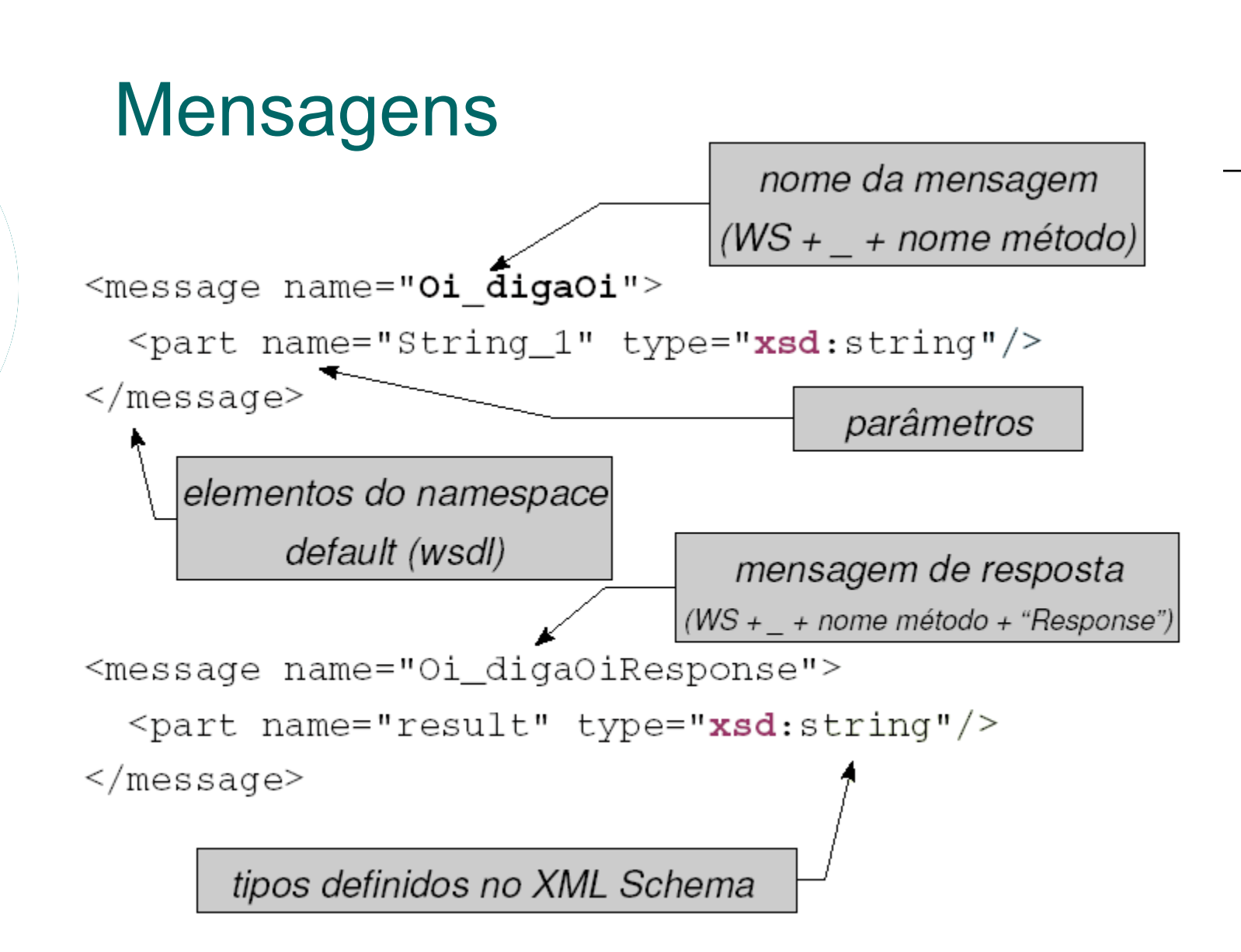

#### Tipo da Porta e Operação

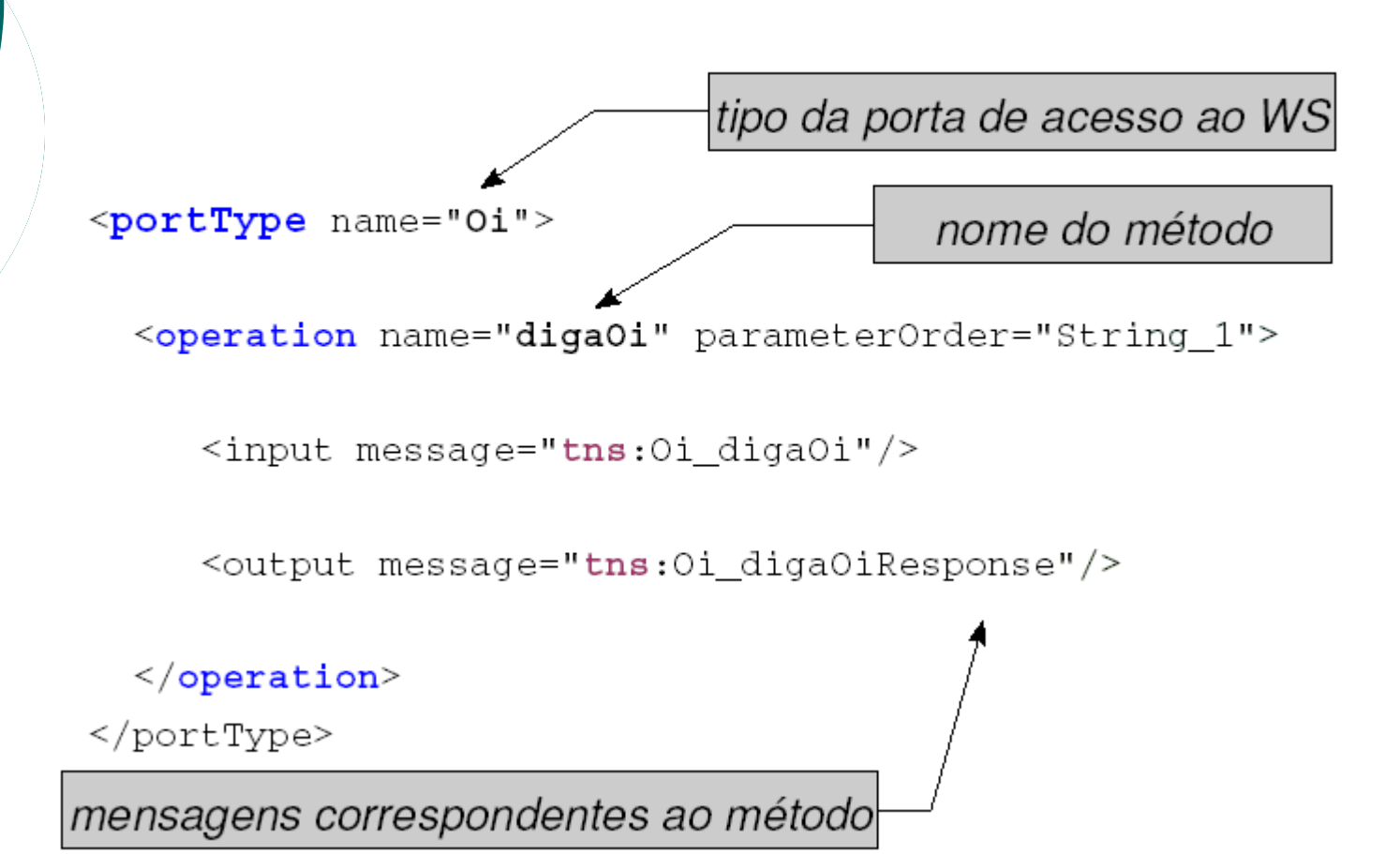

# **Binding**

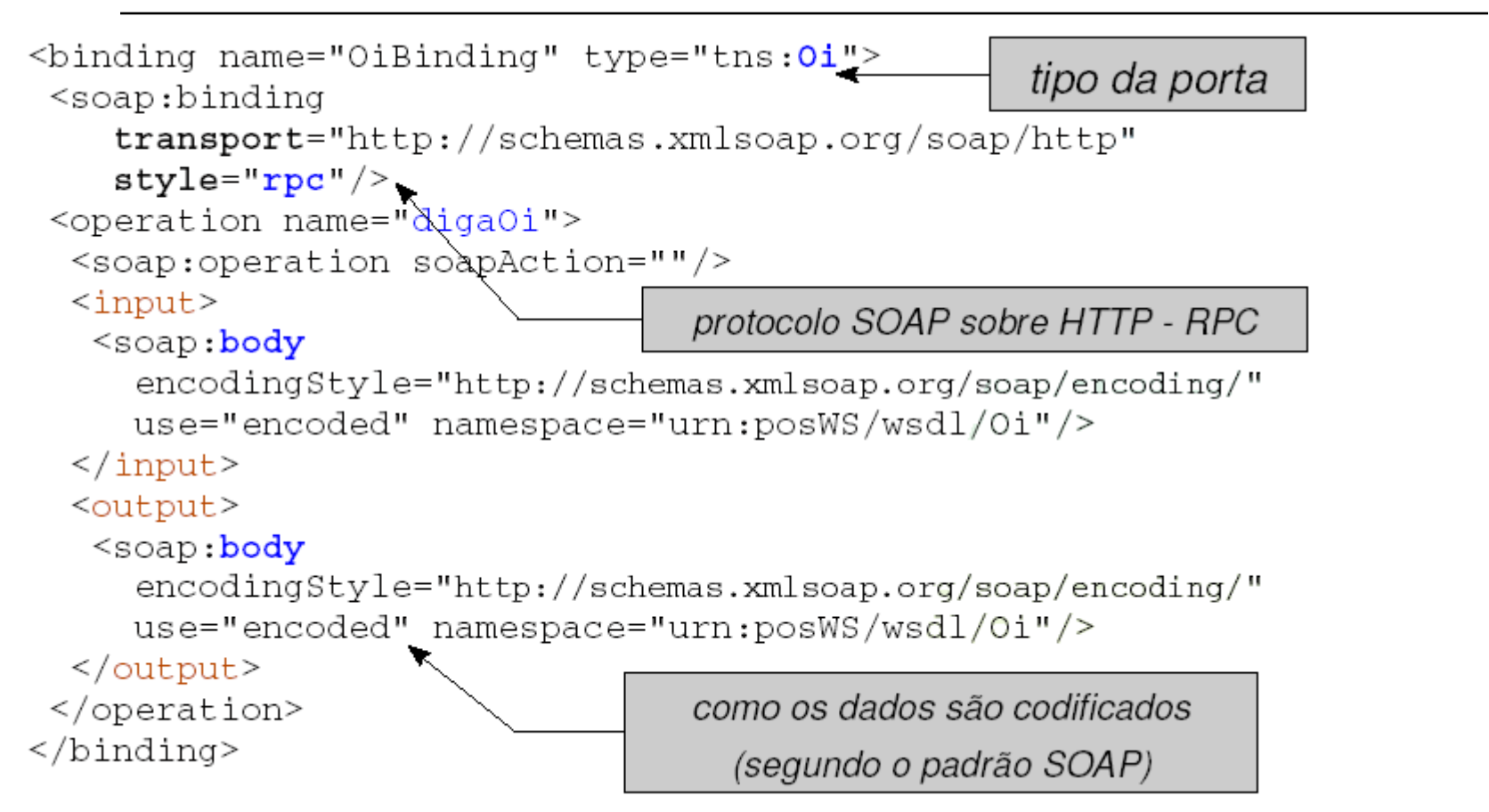

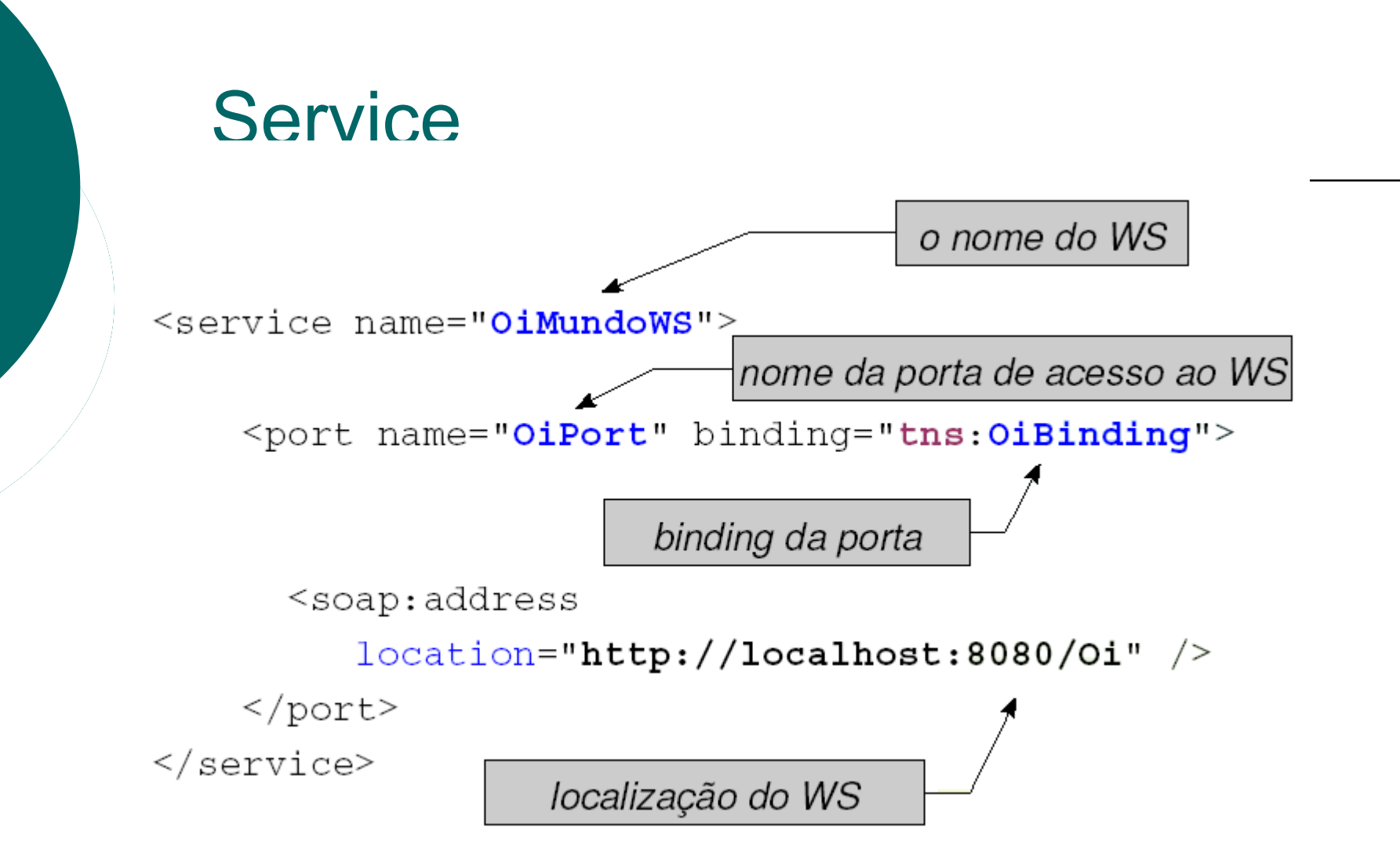

#### Visão geral de funcionamento

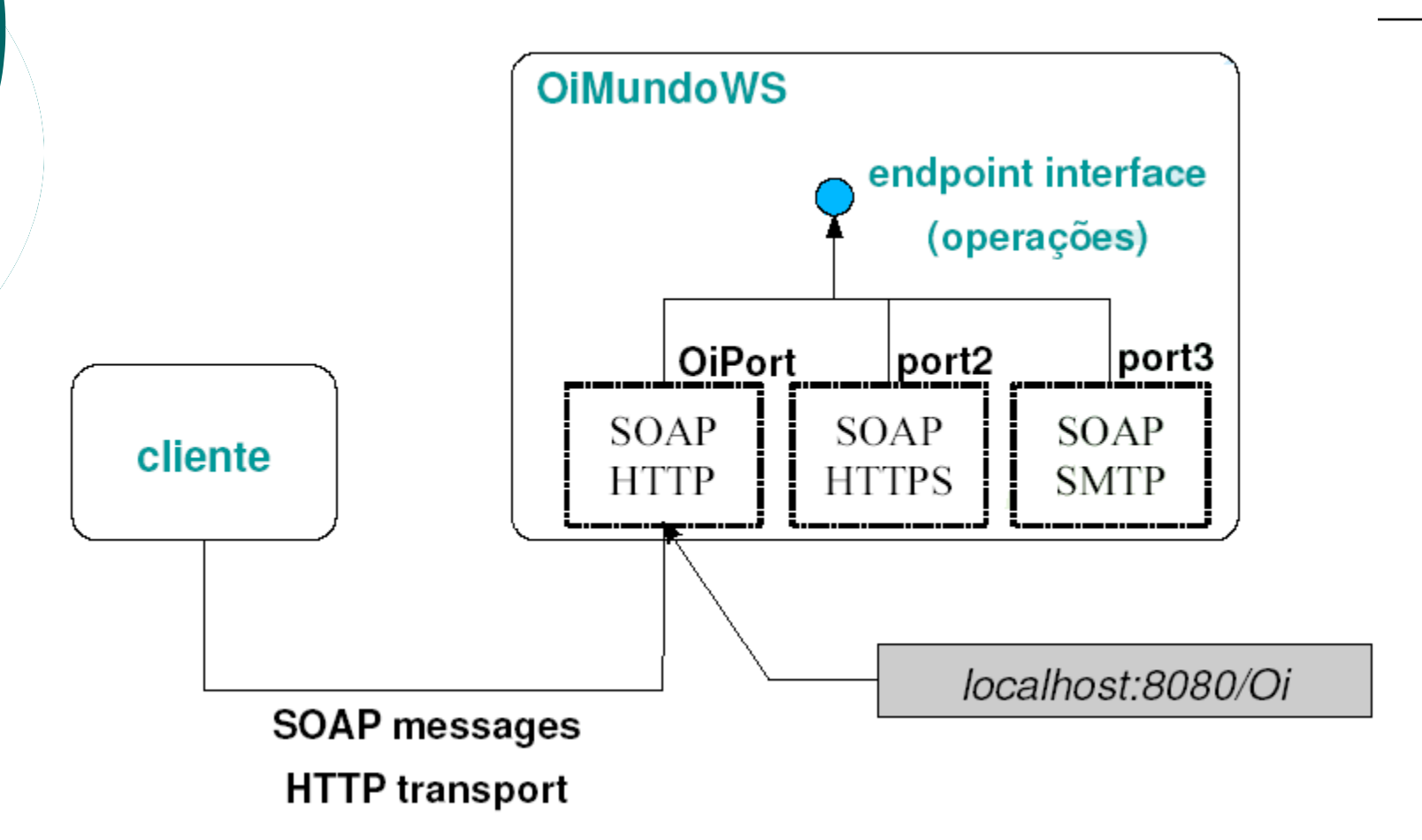

#### Java e Web Services

 JAX-RPC Extensão do RMI JAX-WS **Especificação JEE 5.0** 

JAX-WS

 Java API for XML Web Services Utiliza anotações para gerar a WSDL Faz parte do JDK 6.0

# Anotações (JRS 181)

- @WebService: Indica que a classe é um Web Service
- @WebMethod: Indica que o método anotado é uma função
- @WebServiceRef: Permite o cliente referenciar um serviço descrito no **WSDL**

#### Exemplo de Web Service

```
 package service;
 import javax.jws.WebMethod;
 import javax.jws.WebParam;
 import javax.jws.WebService;
 @WebService
 public class Teste {
 @WebMethod
 public String getPrimeiro() {
 return "xxx";
\circ }
 @WebMethod
 public String getSegundo(@WebParam(name="s1") String s1) {
 return "segundo " + s1;
\circ }
 @WebMethod
 public double getSoma(double d1, double d2){
\circ return d1 + d2;
\circ }
```

```
\circ }
```
#### **XFire**

○ SOAP Framework

<sup>o</sup> Suporte a SOAP, WSDL, WS-Security, etc.

Projeto irá chamar-se Apache CXF

# Modelagem de Negócio

#### Modelo de negócio

- **representação de uma organização** real que servem como um referência comum para todos os seus membros, sejam eles pessoas, sistemas ou recursos
- $\circ$  tipo específico de modelo formado por um conjunto de **modelos que procuram representar as diferentes visões da empresa.**

#### Modelo de negócio

 Mostrar qual é o **ambiente da organização** e como a organização **age em relação a este ambiente.**

#### Processos

 Conjunto de elementos que agregam valor aos insumos usados para produzir o bem ou serviço e têm por finalidade atender às expectativas do cliente.

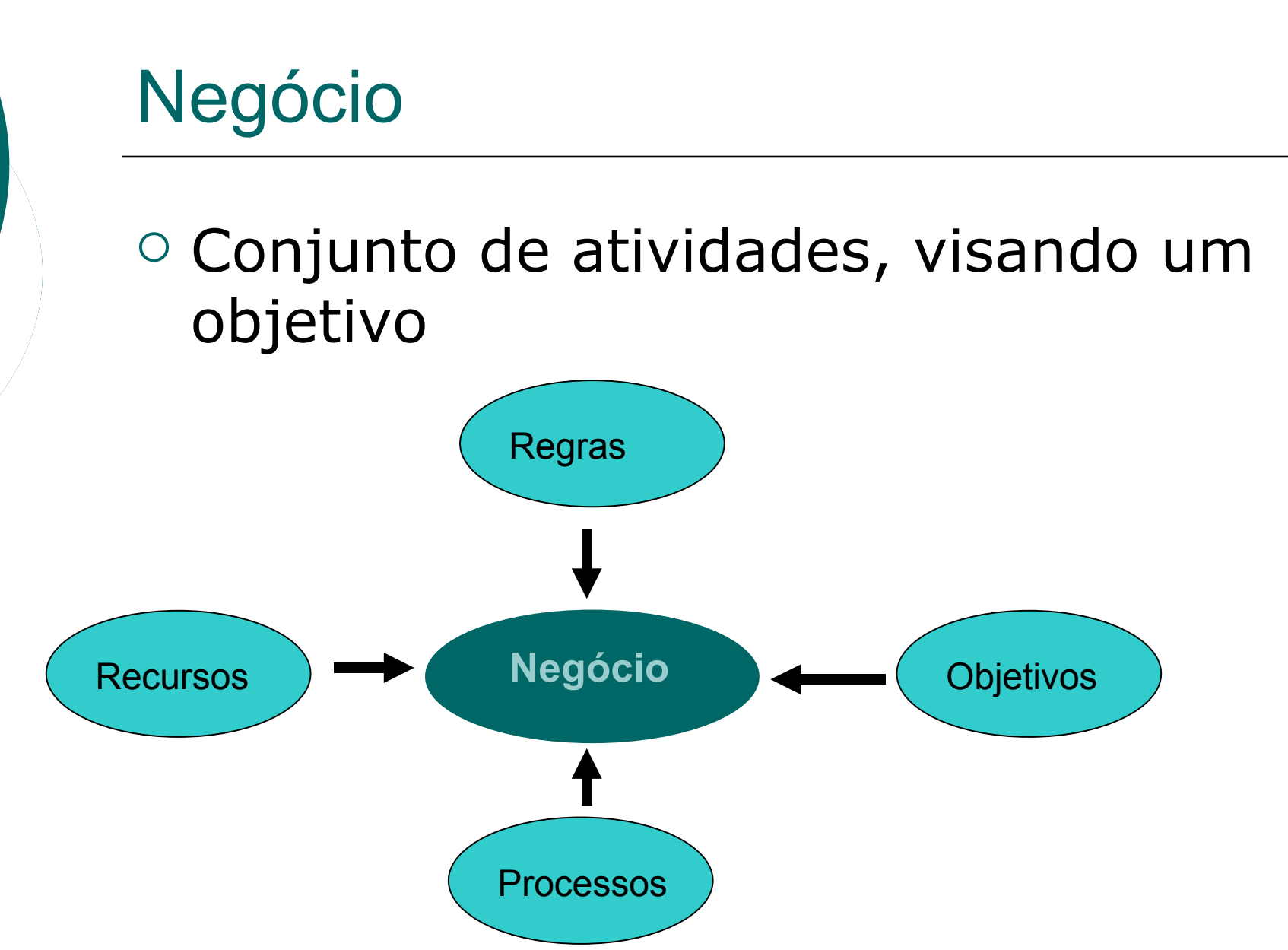

#### Metodologias e Técnicas

#### ○ Rup

- Erikson e Penker
- Técnica do i\*
- EKD (Enterprise Knowledge Devolpment)
- GP da IBM
- $\circ$  Mac Knigth
- $\circ$  Sharp Mc Dermott
- BPMn

# BPMN

- Bussiness Process Modeling Notation
- Modelo de negócio que pode ser mapeado para um formato de execução, como BPEL4WS
- Assemelha-se aos diagramas de atividades da UML
- Pode ter granularidades variadas

# Simbologia do BMPN

 Um dos objetivos da BPMN é criar um mecanismo simples para o desenvolvimento dos modelos processos de negócio, e ao mesmo tempo poder garantir a complexidade inerente aos processos.

# Simbologia do BMPN

Quatro categorias básicas de elementos:

- Objetos de Fluxo
- Objetos de Conexão
- *Swimlanes*
- Artefatos

# Objetos de Fluxo

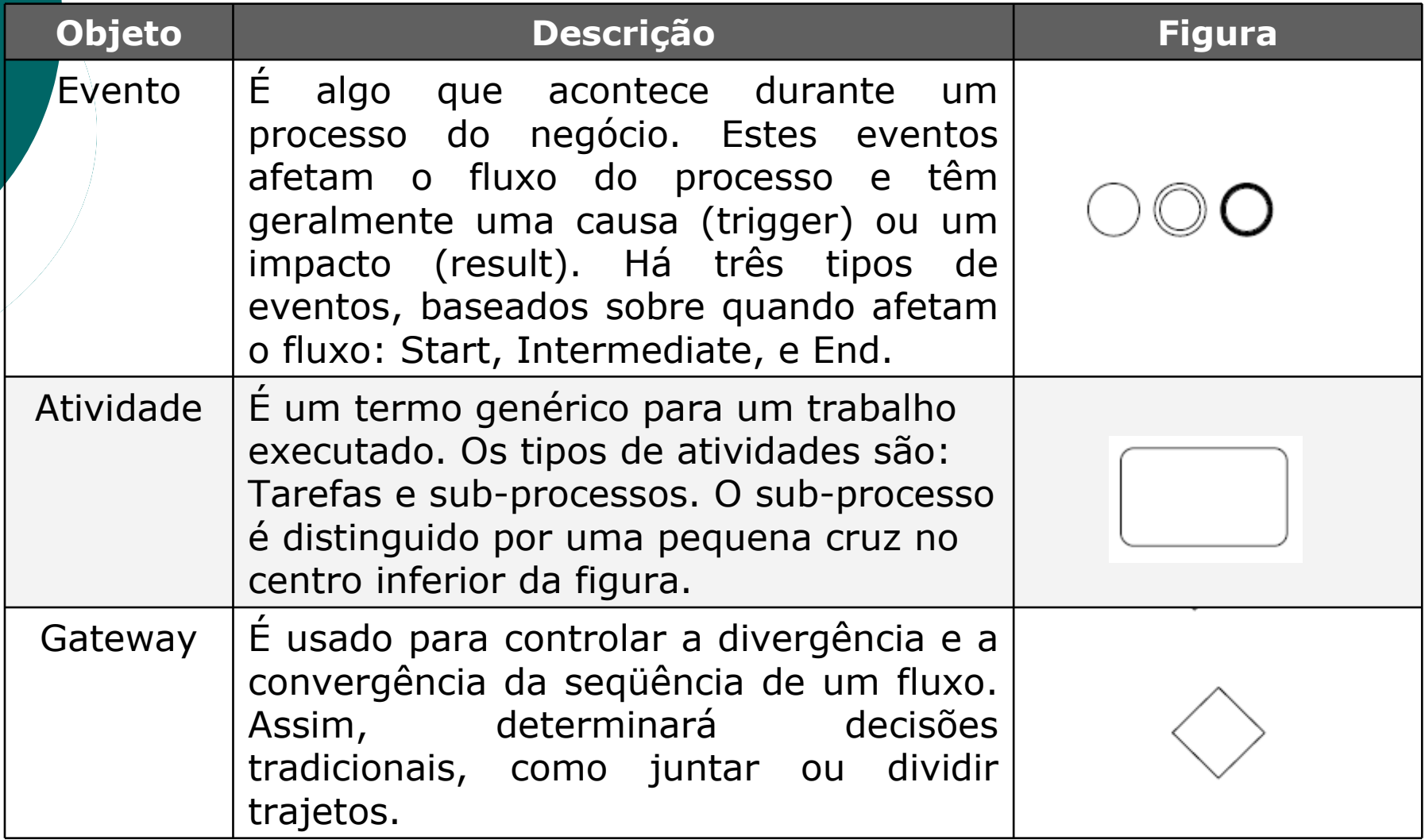

### Objetos de Conexão

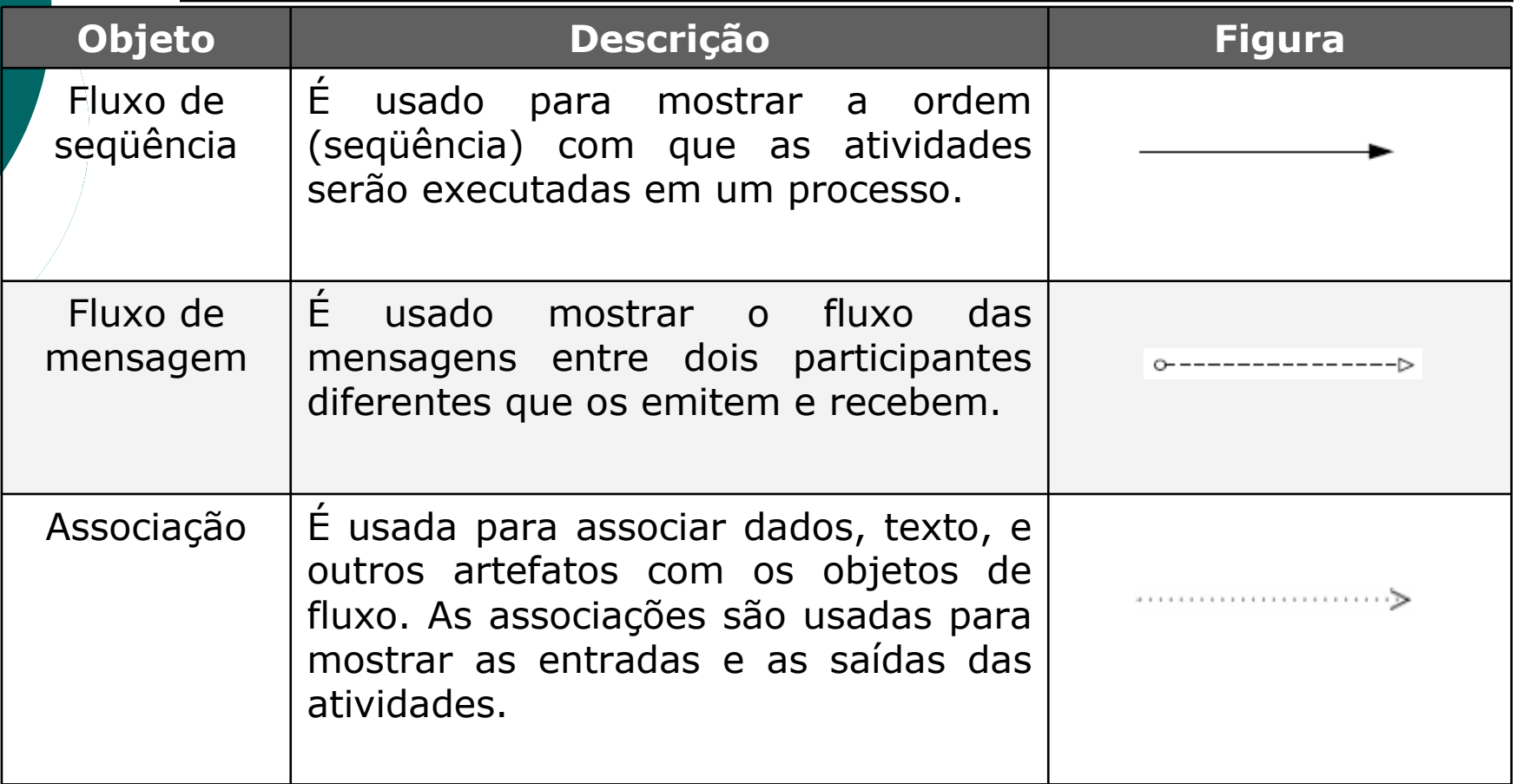

#### Swimlanes

Funcionam como um mecanismo de organização das atividades em categorias visuais separadas.

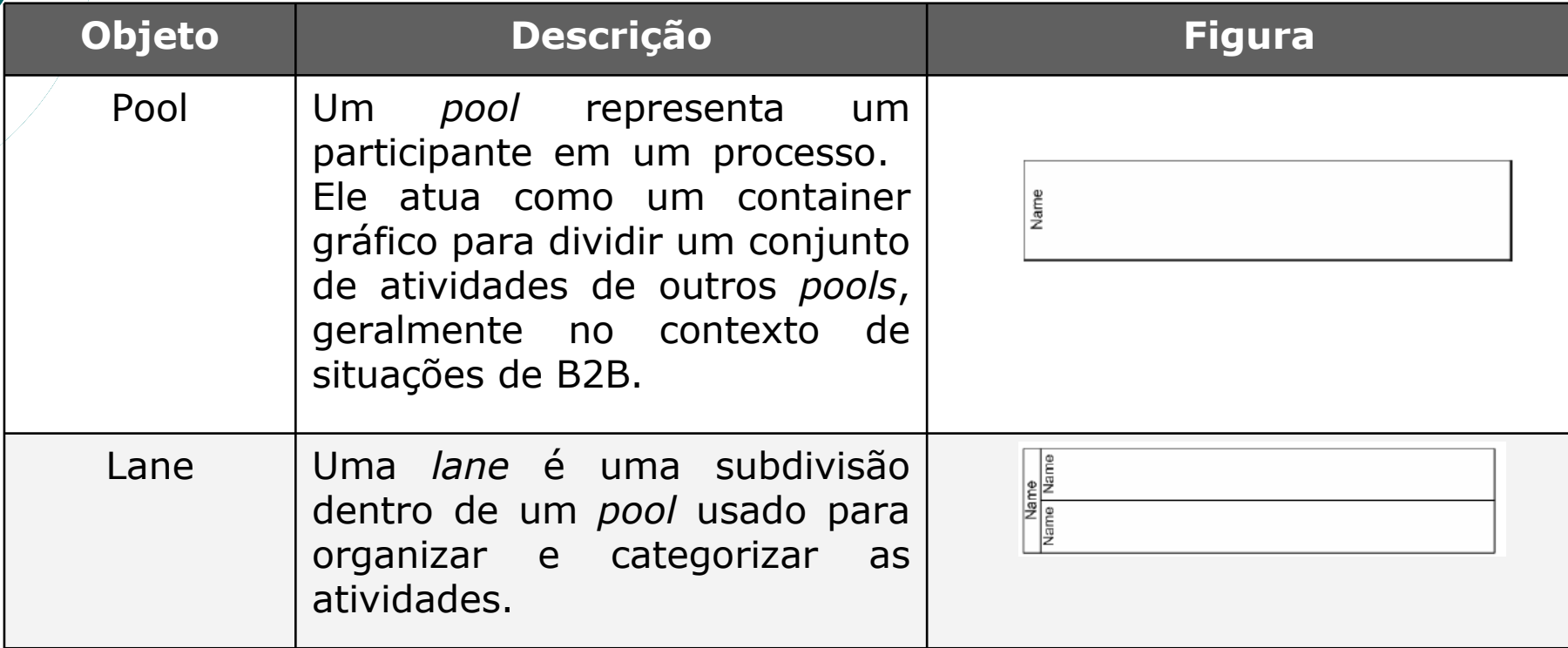

#### Swimlanes *-* pools

- *Pools* são utilizados quando o diagrama envolve duas entidades de negócio ou participantes que estão separados fisicamente no diagrama.
- Especifica o "que faz o que" colocando os eventos e os processos em áreas protegidas, chamados de

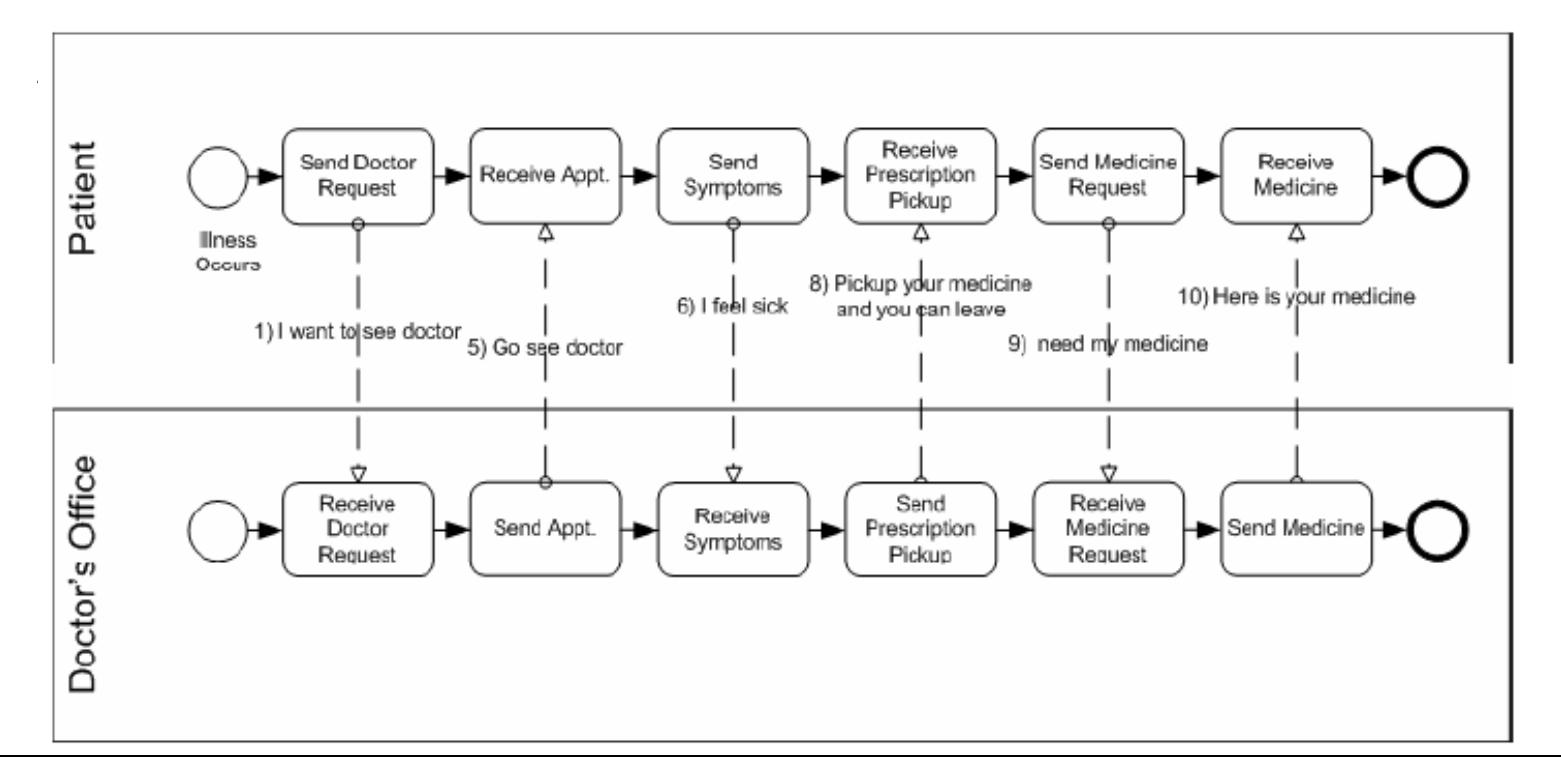
### Swimlanes *- lanes*

- Os objetos do tipo *lanes* são utilizados para separar as atividades associadas para uma função ou papel específico
- Um pool representa uma organização e uma *lane* representa tipicamente um departamento dentro dessa organização.

### Exemplo de um processo

A simbologia da BMPN permite criar modelos de processos para finalidades de documentação e comunicação

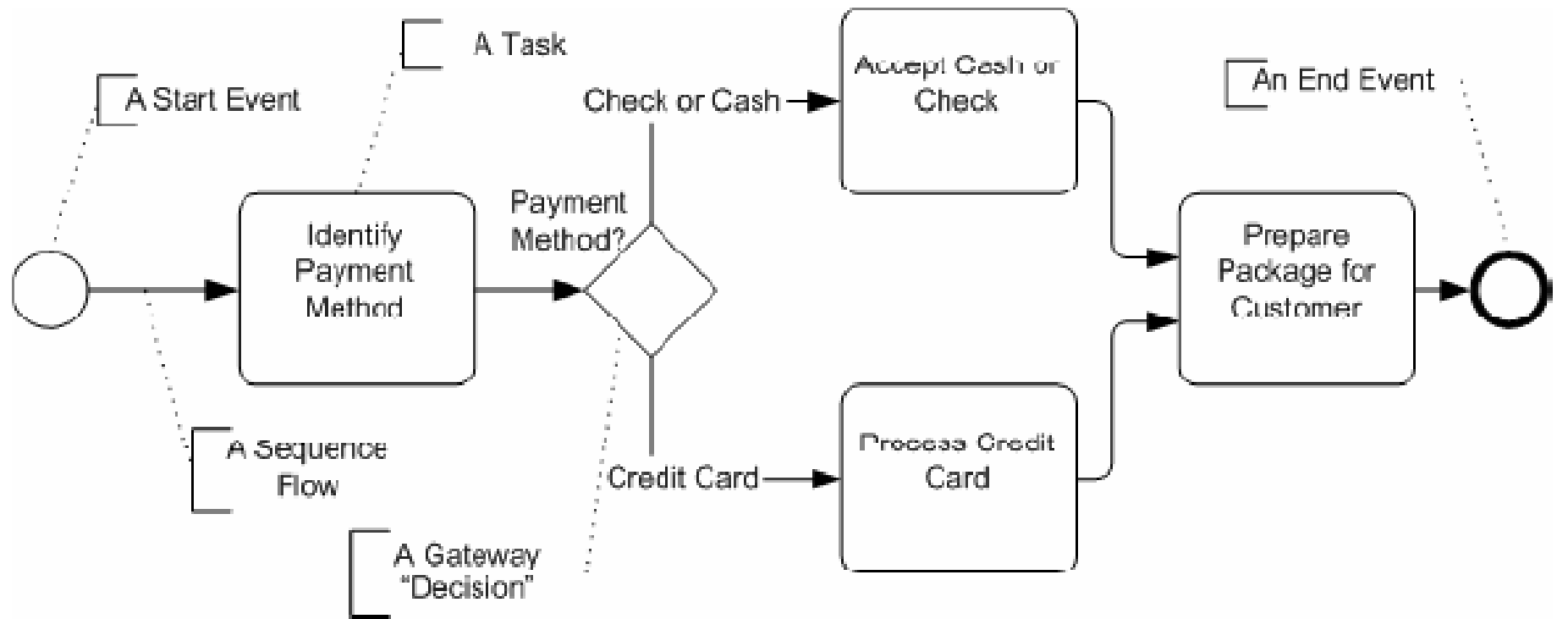

# Exemplo de um segmento de processo utilizando *lanes*

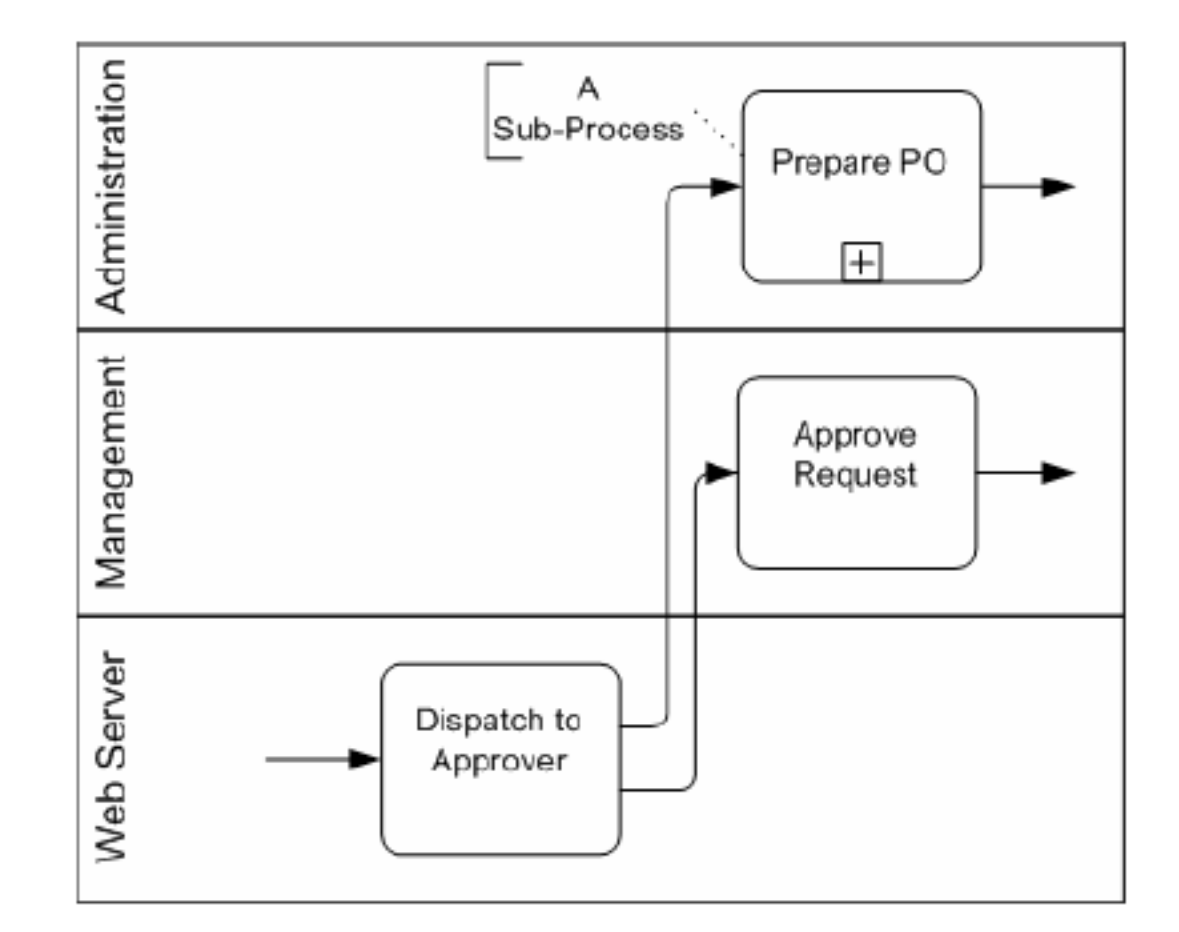

# **Artefatos (Artefacts)**

Ilustram as entradas e as saídas das atividades no processo

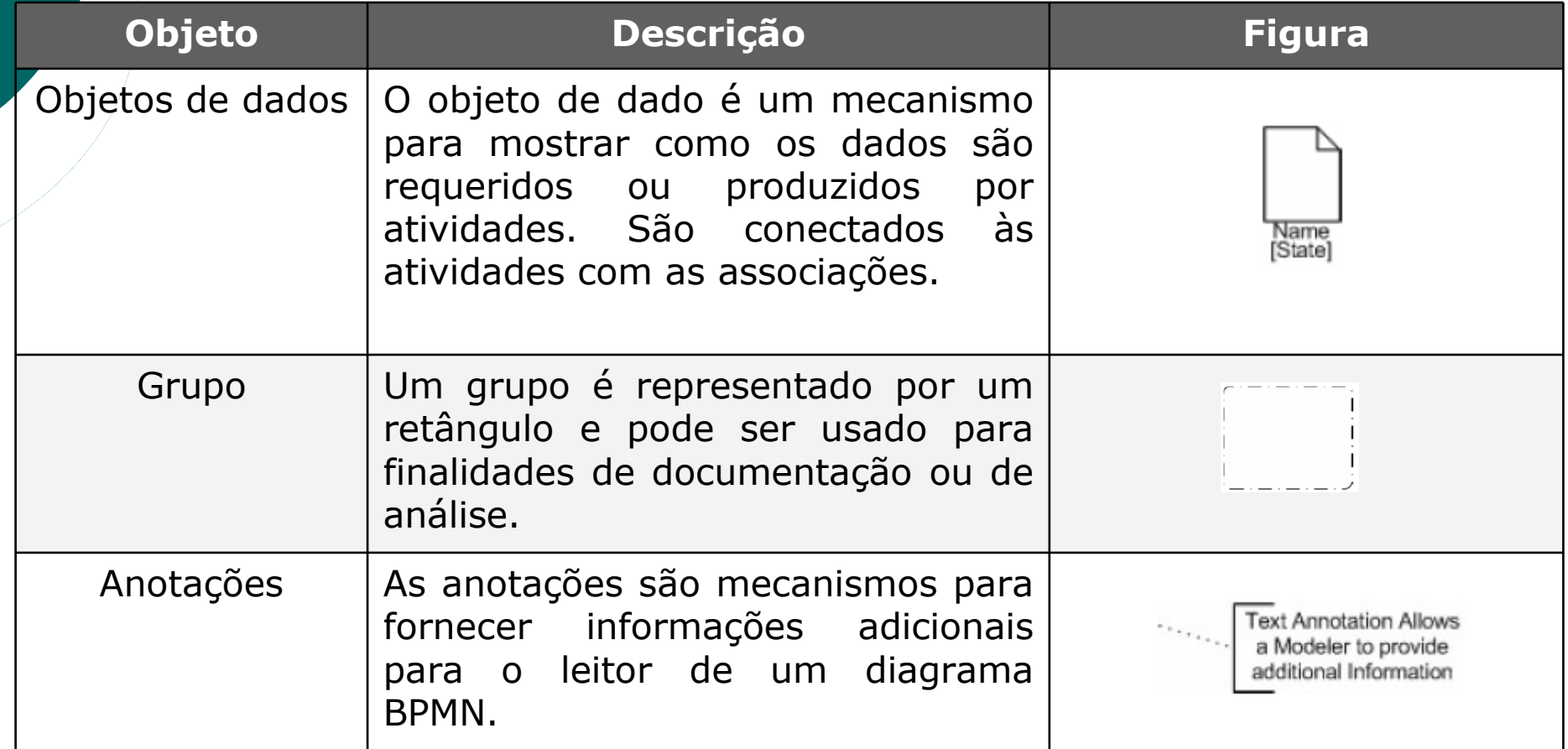

## Exemplos Diagrama

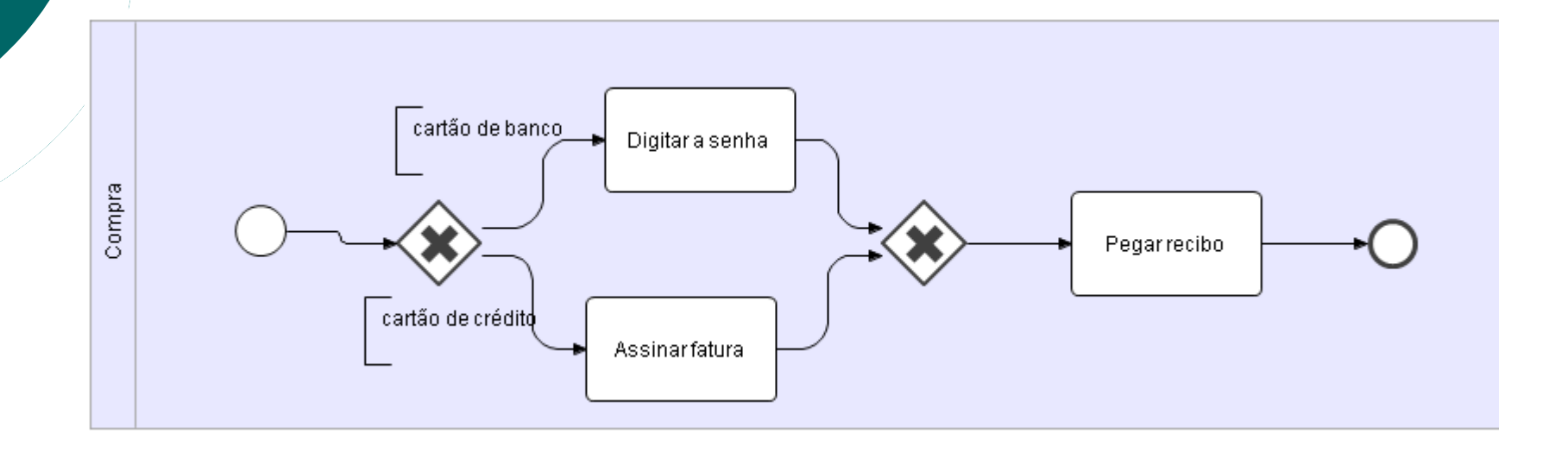

# Exemplo de um segmento de processo utilizando artefatos

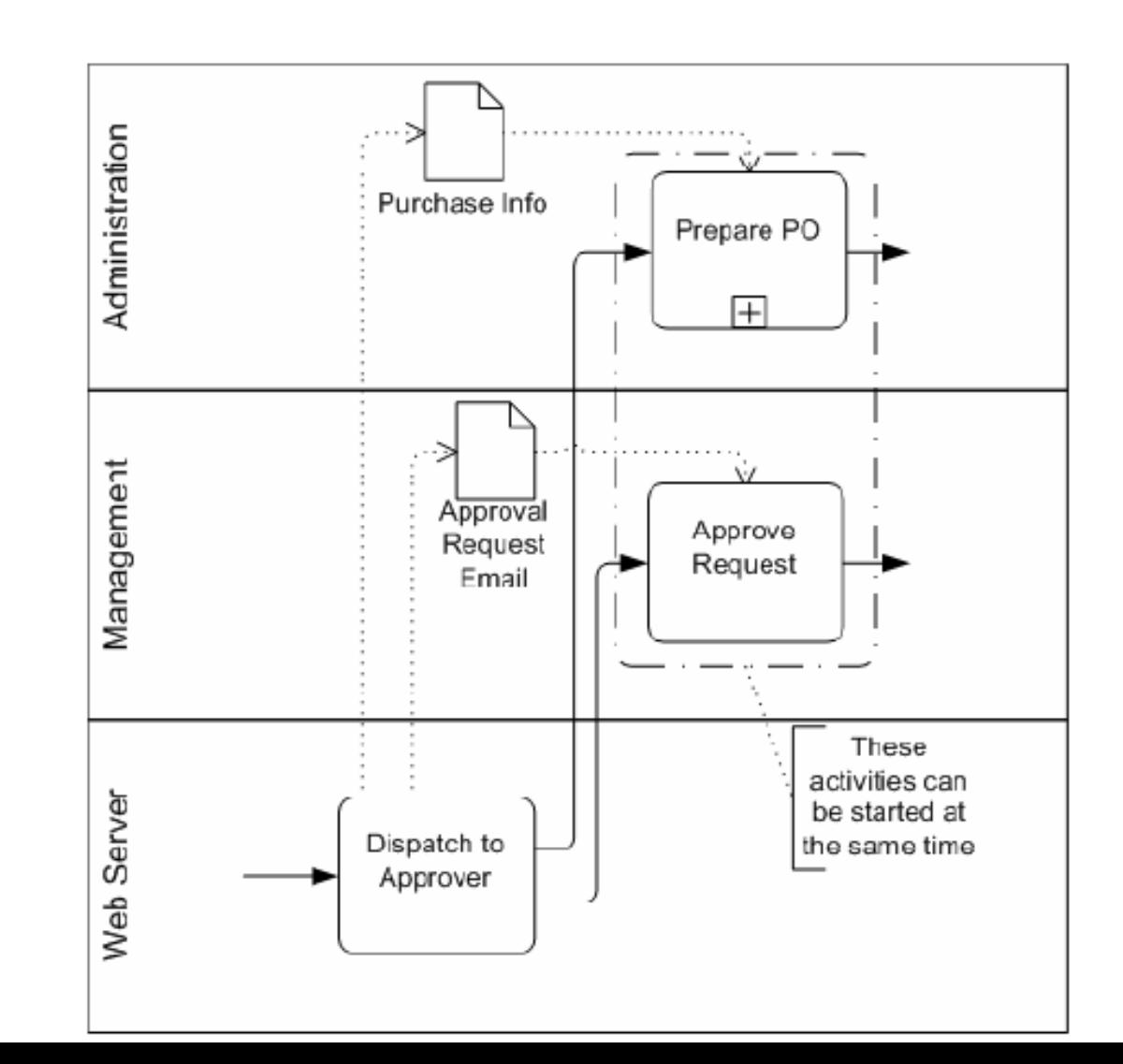

78

# Intalio Designer

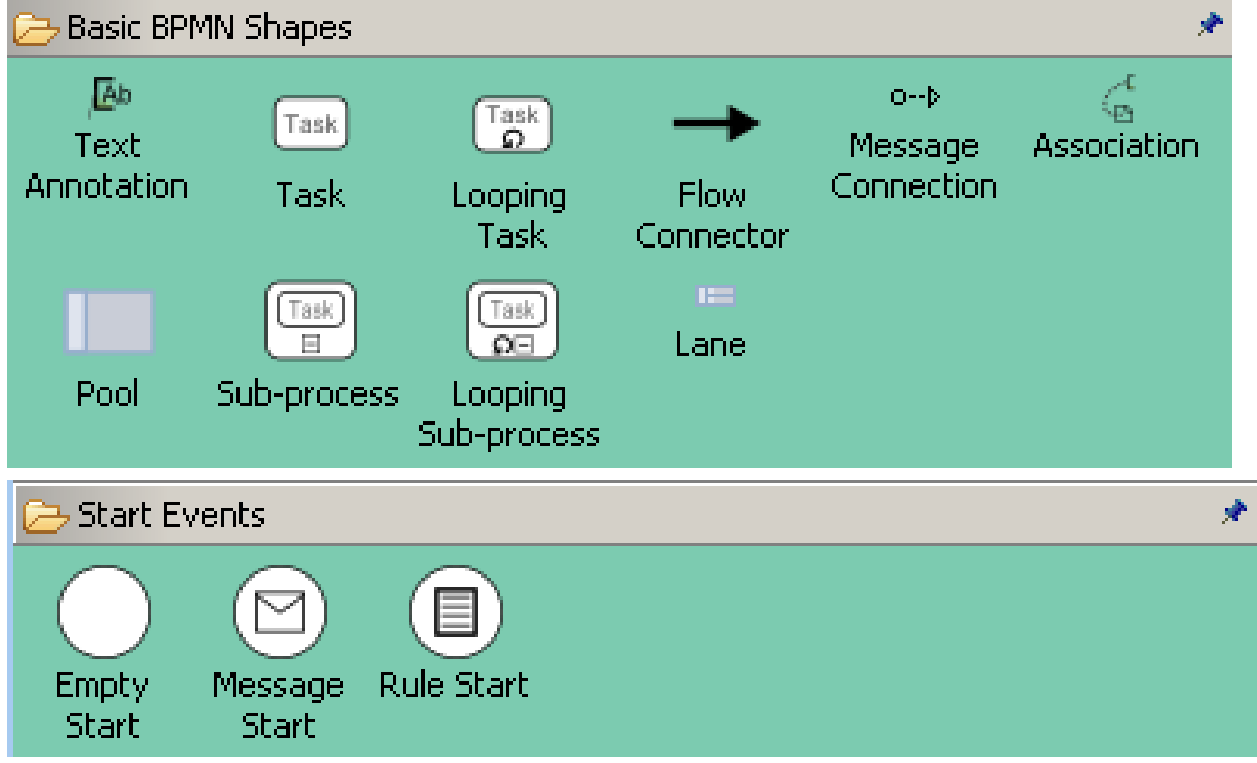

## Intalio Designer

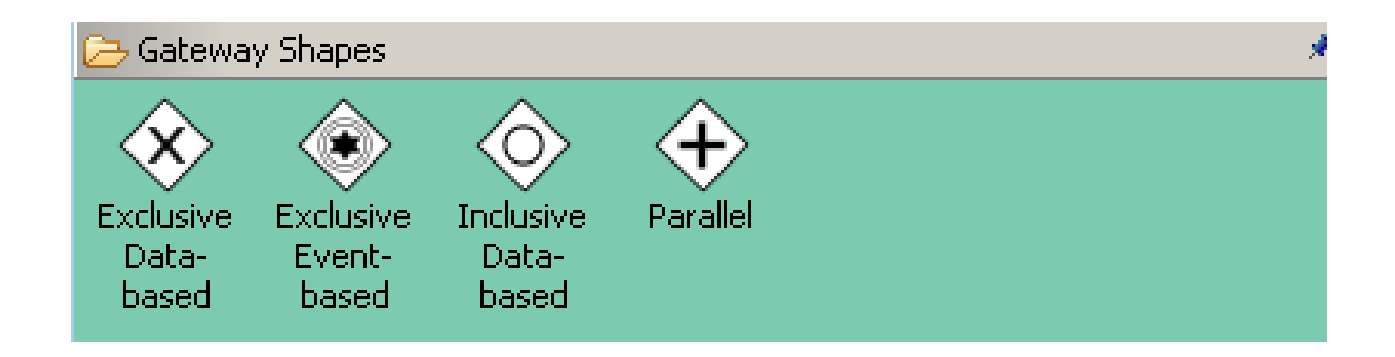

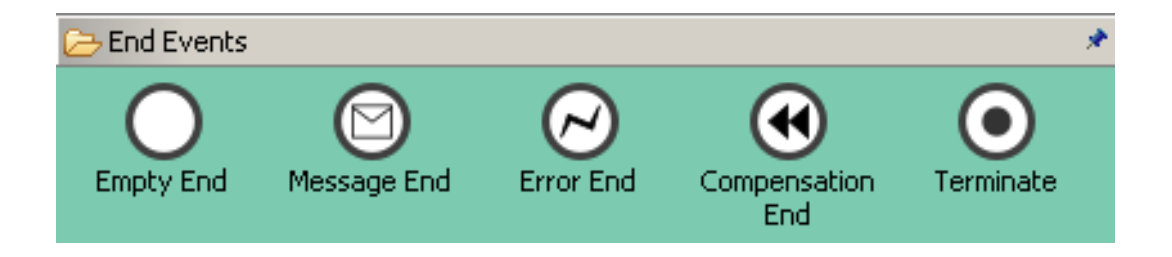

## Exemplos de diagrama

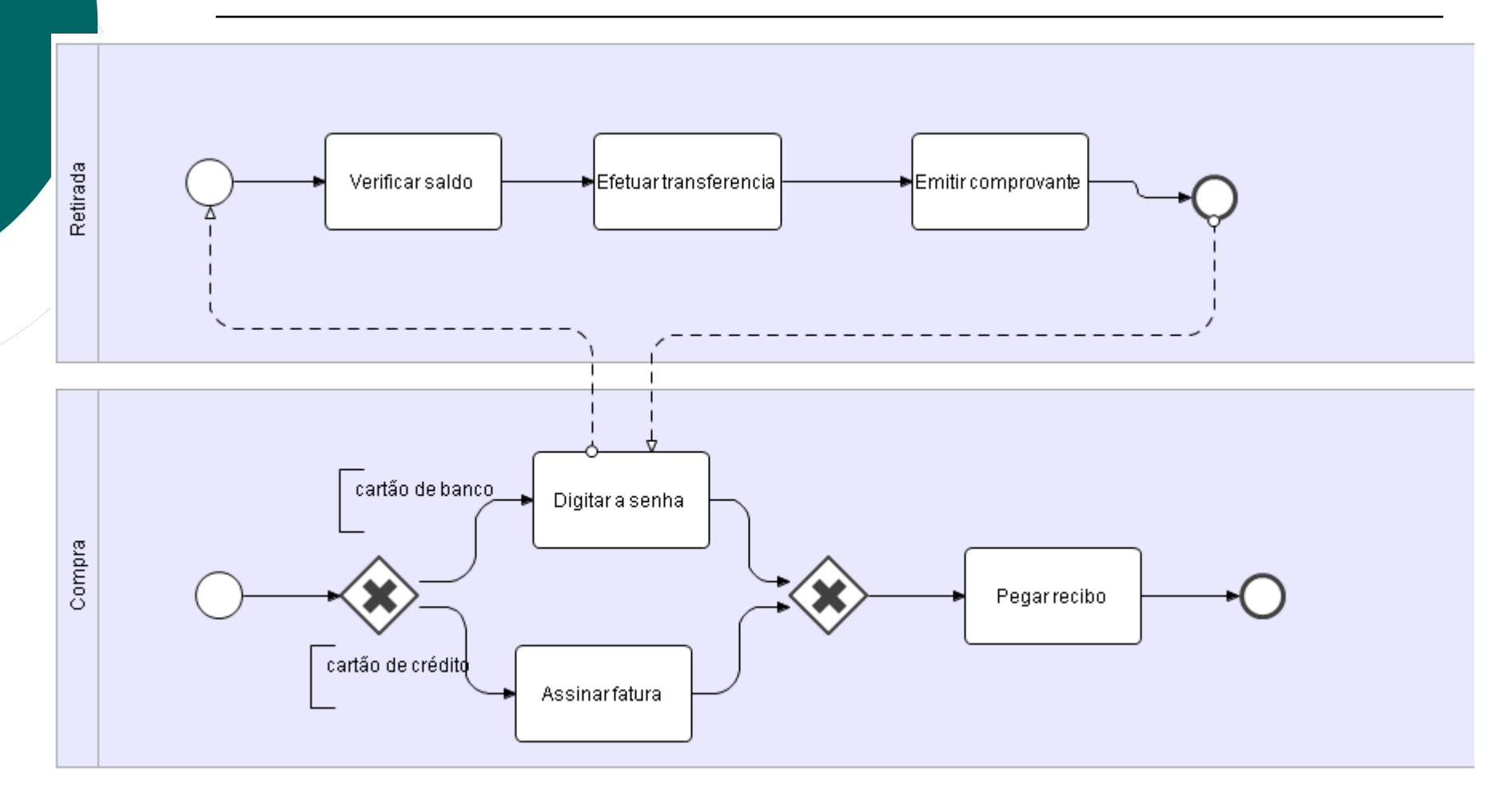

### Aprovação de gastos de viagem

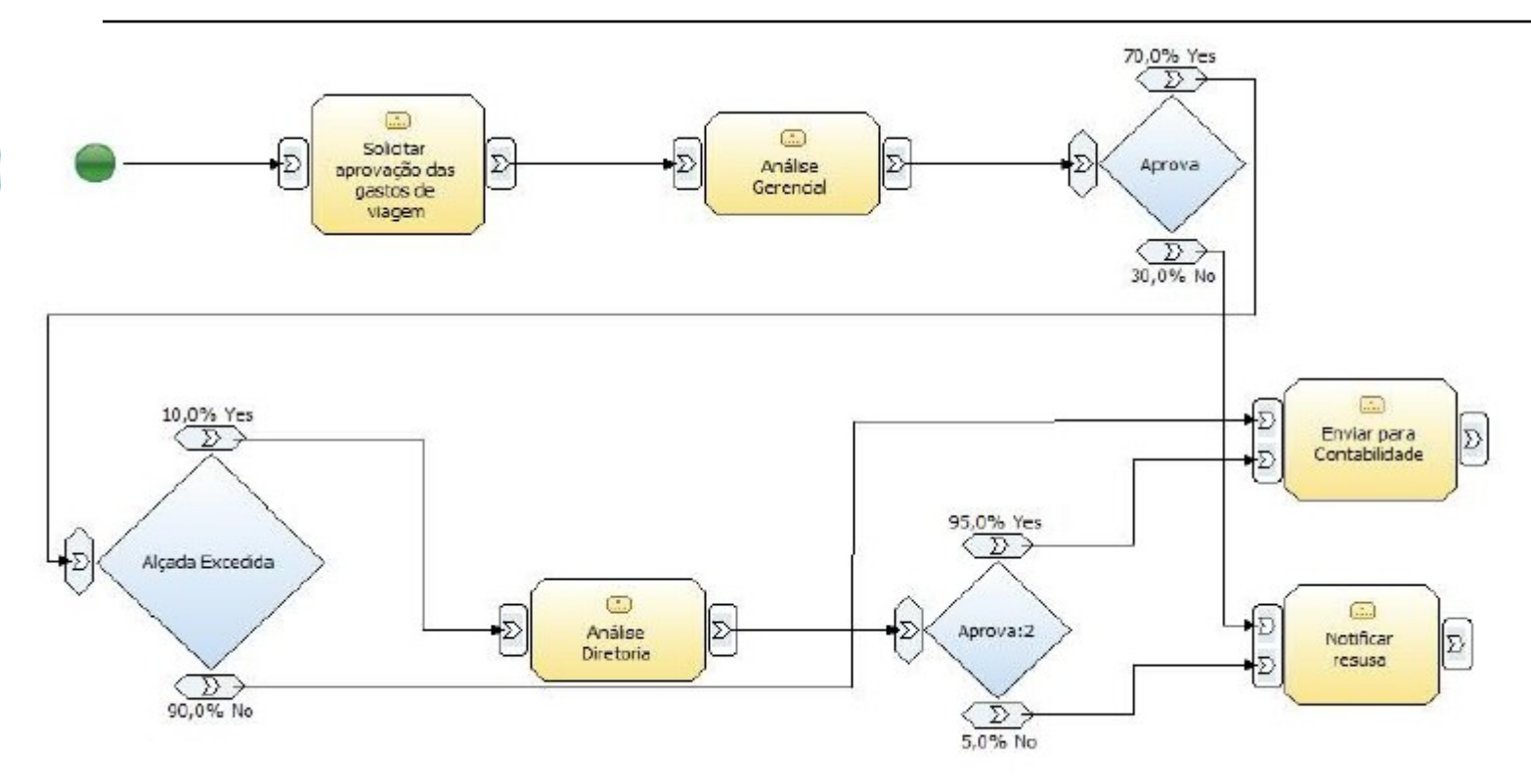

# **Bibliografia**

- O BUSSINES PROCESS MANAGEMENT INSTITUTE. [http://bpmi.org,](http://bpmi.org/) acesso em agosto/2007.
- GHALIMI, Ismael Chang. **BPM 2.0**. IT-Reduz, Porto Alegre, 2007.
- HURWITZ, J et al. **Service Oriented Architecture for Dummies**, EUA: Willey 2007.
- INTALIO. **Open Source BPMS <http://www.intalio.com/>**, acessado em agosto/2007
- OASIS. **Reference Model for Service Oriented Architecture 1.0** http://docs.oasis-open.org/soarm/v1.0/soa-rm.html, acessado em Julho/2007.
- ORACLE, **Getting started with BPEL.** [http://](http://otn.oracle.com/bpel) [otn.oracle.com/bpel](http://otn.oracle.com/bpel), acesso em agosto/2007
- SAMPAIO, Cleuton. **SOA e Web Services em Java**. Editora Brasport. Rio de Janeiro, 2006.